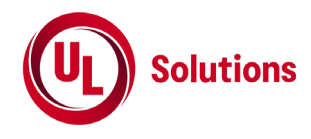

# **3.7 GHz**帯又は**4.5 GHz**帯**SC-FDMA**又は **OFDMA**携帯無線通信陸上移動局の 無線設備の特性試験方法

[3. 7GHz帯又は4. 5 GHz帯を使用するシングルキャリア周波数分割多元接続 方式又は直交周波数分割多元接続方式携帯無線通信を行う陸上移動局の無線設備の特性試験方法」]

(TD-5G-NR(Sub6帯)用陸上移動局)

株式会社UL Japan

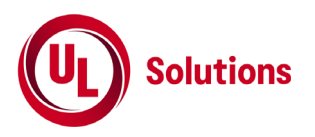

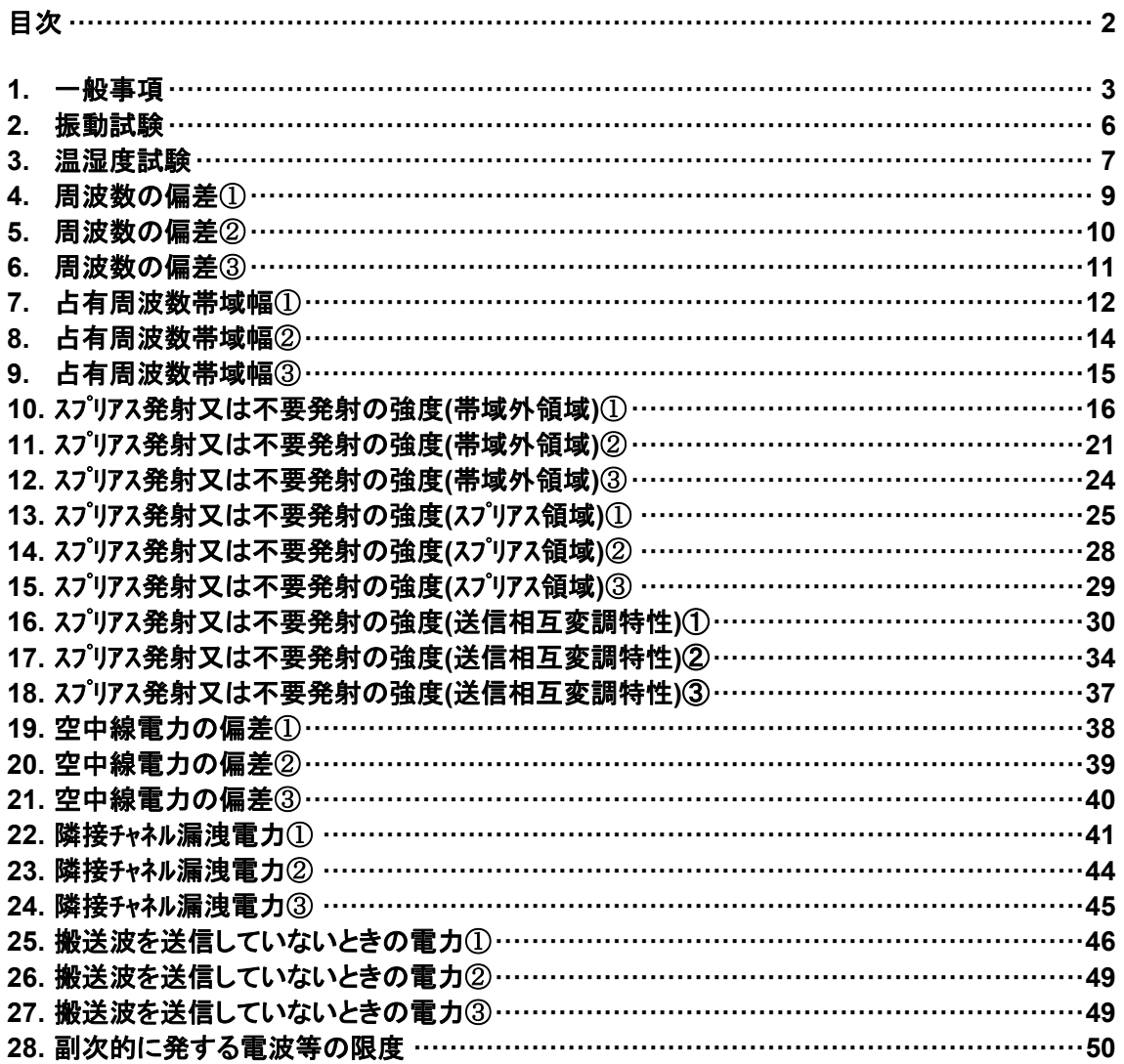

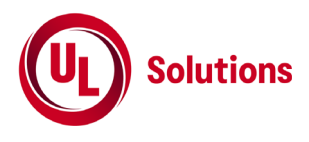

# **1.** 一般事項

## **1.1** 試験場所の環境

- 1) 技術基準適合証明における特性試験の場合 室内の温湿度は、JIS Z8703による常温5~35℃の範囲、常湿45~85%(相対湿度)の範囲内とする。
- 2) 工事設計認証における特性試験の場合 上記に加えて周波数の偏差については、温湿度試験及び振動試験を行う。詳細については、各試験 項目を参照すること。

## **1.2** 電源電圧

- 1) 技術基準適合証明における特性試験の場合 電源は、定格電圧を供給する。
- 2) 工事設計認証における特性試験の場合 電源は、定格電圧及び定格電圧±10%を供給する。ただし以下の場合を除く。
	- a) 外部電源から受験機器への入力電圧が±10%変動したときにおける受験機器の無線部 (電源は 除く。) の回路への入力電圧の変動が±1%以下であることが確認できた場合、この場合は定格電 圧のみで試験を行う。
	- b) 電源電圧の変動幅が±10%以内の特定の変動幅内でしか受験機器が動作しない設計となってお り、その旨及び当該特定の変動幅の上限値と下限値が工事設計書に記載されている場合、この場 合は定格電圧及び当該特定の変動幅の上限値及び下限値で試験を行う。

#### **1.3** 試験周波数と試験項目

- 1) 受験機器の発射可能な周波数が3波以下の場合は、全波で全試験項目について試験を行う。
- 2) 受験機器の発射可能な周波数が4波以上の場合は、上中下の3波の周波数で全試験項目について試 験を実施する

## **1.4** 予熱時間

工事設計書に予熱時間が必要である旨が記載されている場合は、記載された予熱時間経過後、 各測定項目を測定する。

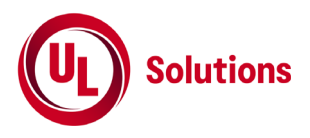

## **1.5** 測定器の精度と較正等

- 1) 測定値に対する測定精度は、必要な試験項目において説明する。測定器は、較正されたものを使用 する。
- 2) 測定用スペクトルアナライザは掃引方式デジタルストレージ型とする。ただし、FFT方式を用いるものであっても、 検波モード、RBW(ガウスフィルタ)、VBW等各試験項目の「スペクトルアナライザの設定」ができるものは使用して もよい。
- 3) スペクトルアナライザの検波モードは、連続波を測定するときに限り、ポジティブピークの代わりにRMSを用いて もよい。
- 4) スペクトルアナライザの検波モードは、連続波を測定するときに限り、RMSの代わりにサンプルを用いてもよい。
- 5) スペクトルアナライザが参照帯域幅内の電力総和のRMS値を算出する機能を有するときは、その算出結果 を測定値としてもよい。
- 6) スペクトルアナライザのアベレージ機能として対数の平均(ビデオアベレージ)を標準とする機種が多いが、対数の 平均ではなく、RMS平均を使用する。

## **1.6** 本試験方法の適用対象

- 1) 本試験方法はアンテナ端子(試験用端子を含む)のある設備に適用する。
- 2) 内蔵又は外部試験装置を用いて次の機能が実現できることが望ましい。
	- a) 試験周波数に設定する機能 b) 最大出力状態に設定する機能(最大出力状態とは、変調方式(QPSK、16QAM等)及びサブキャリア数 (リソースブロック数)の組合わせ、又は変調方式及びトーン数の組合せで決定される中で、最大送信電力とな る状態をいう。)
	- c) 連続受信状態に設定する機能
	- d) チャネル間隔(チャネル帯域幅)又はその組合せ、サブキャリア数(リソースブロック
	- 数)、サブキャリアの配置、トーン数、トーンの配置を任意に設定する機能
	- e) 標準符号化試験信号(ITU-T勧告O.150による9段PN符号、15段PN符号、23段PN符号等)を用い て変調する機能
	- \*上記の機能が実現できない機器の試験方法については別途検討する。

# **1.7** その他の条件

- 1) 受験機器の擬似負荷は、特性インピーダンスを 50Ω とする。
- 2) 各試験項目の結果は、測定値とともに技術基準の許容値を表示する。
- 3) 測定器の条件等及び測定操作手順に記載の搬送波周波数は、割当周波数とする。
- 4) 受験機器の測定点は、送受信装置の出力端から空中線系の給電線の入力端の間のうち、定格の空 中線電力を規定しているところとする。定格の空中線電力を規定しているところで測定できない場合 は、適当な測定端子で測定して換算する。
- 5) 外部試験装置は、受験機器と回線接続ができ、試験用動作モード、空中線電力の制御等が可能な装 置、又は試験に必要な信号を受験機器に与える信号発生器とする。
- 6) 外部試験装置なしで送信可能な無線設備は、フリーランの状態で測定してもよい。
- 7) 工事設計書にサブキャリア数(リソースブロック数)、サブキャリアの配置、トーン数、トーンの配置、出力制限等が記載 されている場合は、その条件で試験を行ってもよい。

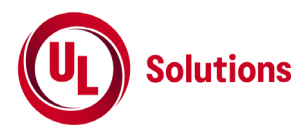

- 8) 通常の運用状態において電波を送信しないサブキャリア(DCサブキャリア等)は、送信しなくてよい。
- 9) 受験機器が複数の空中線端子を有する場合は、各空中線端子において測定を行う。
- 10) 複数の空中線端子を有する場合であっても同時に電波を発射しない空中線選択方式(アンテナダイバーシテ ィ等)のときは、選択した空中線の空中線端子のみで測定を行う。ただし、空中線端子によって測定値 が異なることが懸念されるときは、空中線の切り替えを行い、他の空中線端子でも測定を行う。
- 11) 複数の送信空中線を有し、空間多重方式を用いる無線設備にあっては、空中線電力の試験項目は各 空中線端子で測定した値の総和により、それ以外の試験項目は各空中線端子で測定した値による。 ただし、別途、試験項目に規定する場合は除く。
- 12) 本試験方法は標準的な方法を定めたものであるが、これに代わる他の試験方法について技術的に妥 当であると証明された場合は、その方法で試験を行ってもよい。
- 13) 通信方式は、基地局から陸上移動局へ送信を行う場合にあっては直交周波数分割多重方式と時分割 多重方式を組み合わせた多重方式を、陸上移動局から基地局へ送信する場合にあってはシングルキャリア 周波数分割多元接続方式又は直交周波数分割多元接続方式を使用する時分割複信方式である。
- 14) キャリアアグリゲーション技術(二以上の搬送波を同時に用いて一体として行う無線通信の技術をいう)を用い る場合には、一又は複数の基地局(陸上移動局へ送信する場合にあっては、シングルキャリア周波数分割 多元接続方式携帯無線通信を行う基地局であって周波数分割複信方式を用いるもの、シングルキャリア周 波数分割多元接続方式携帯無線通信を行う基地局であって時分割複信方式を用いるもの、時分割・ 直交周波数分割多元接続方式又は時分割・シングルキャリア周波数分割多元接続方式広帯域移動無線ア クセスシステムの基地局を含む。)と一又は複数の陸上移動局(基地局へ送信する場合にあっては、シングル キャリア周波数分割多元接続方式携帯無線通信を行う陸上移動局であって周波数分割複信方式を用い るもの、シングルキャリア周波数分割多元接続方式携帯無線通信を行う基地局であって時分割複信方式を 用いるもの、時分割・直交周波数分割多元接続方式又は時分割・シングルキャリア周波数分割多元接続方 式広帯域移動無線アクセスシステムの陸上移動局を含む。)との間の通信に限るものとする。
- 15) キャリアアグリゲーションを用いて連続しない複数の搬送波を同時に使用する装置の試験において、他の周 波数帯の搬送波の測定を行うときは、当該周波数帯の特性試験方法及び技術基準を適用する。ただ し、別途、試験項目に規定する場合は除く。
- 16) アンカーとして使用する搬送波は、「空中線電力の偏差」の試験を除き、キャリアアグリゲーションとして扱わ ない。

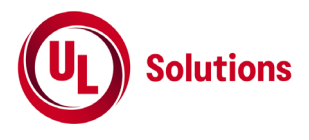

# **2.**振動試験

## **2.1** 測定系統図

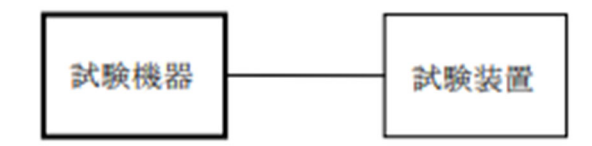

## **2.2** 受験機器の状態

- 1) 振動試験機で加振中は、受験機器を非動作状態(電源 OFF)とする。
- 2) 振動試験機で加振終了後、受験機器の動作確認を行う場合は、受験機器を試験周波数に設定して通 常の使用状態で送信する。

## **2.3** 測定操作手順

- 1) 受験機器を取付治具(受験機器を通常の装着状態と等しくする器具)等により、振動試験機の振動板 に固定する。
- 2) 振動試験機により受験機器に振動を加える。ただし、受験機器に加える振動の振幅、振動数及び方向 は、次の a)及び b)の条件に従い、振動条件の設定順序は任意でよい。 a) 全振幅 3mm、最低振動数(\*1)から毎分 500 回までの振動を上下、左右及び前後のそれぞれ 15 分間(振動数の掃引周期は 10 分とし、振動数を掃引して「最低振動数→毎分 500 回→最低振動数」 の順序で振動数を変えるものとする。すなわち、15 分間で 1.5 周期の振動数の掃引を行う。) \*1) 最低振動数は、振動試験機の設定可能な最低振動数とする。ただし、毎分 300 回以下とする。

b) 全振幅 1mm、振動数毎分 500 回から 1800 回までの振動を上下、左右及び前後のそれぞれ 15 分間(振動数の掃引周期は 10 分とし、振動数を掃引して「毎分 500 回→毎分 1800 回→毎分 500 回」の順序で振動数を変えるものとする。すなわち、15 分間で 1.5 周期の振動数の掃引を行う。)

3) 振動条件は 2.3 の 2)にかかわらず、次の条件でもよい。

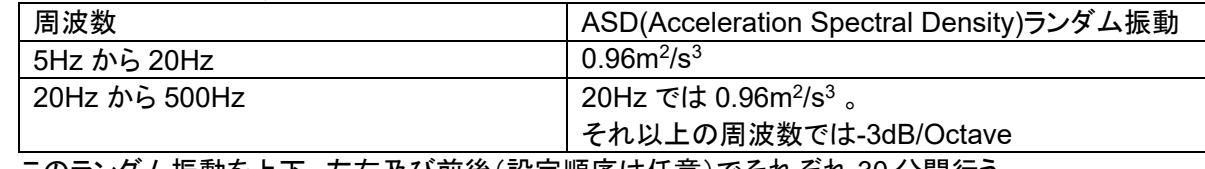

このランダム振動を上下、左右及び前後(設定順序は任意)でそれぞれ 30 分間行う。

- 4) 2.3 の 2)又は 2.3 の 3)の振動を加えた後、規定の電源電圧(\*2)を加えて受験機器を動作させる。 \*2) 規定の電源電圧は、1.2 の 2)を参照すること。
- 5) 試験装置を用いて受験機器の周波数を測定する。周波数の具体的な測定方法は、4.周波数の偏差を 参照すること。

## **2.4** その他の条件

- 1) 本試験項目は、工事設計認証の試験の場合のみに行う。
- 2) 本試験項目は、移動せず、振動しない物体に固定して使用されるものであり、その旨が工事設計書に 記載されている場合には行わない。

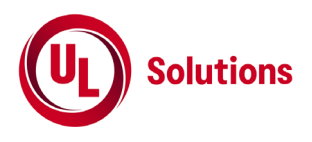

# **3.**温湿度試験

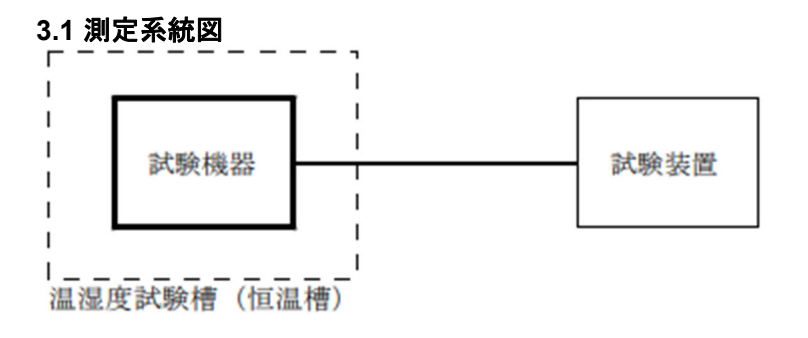

## **3.2** 受験機器の状態

- 1) 規定の温湿度状態に設定して、受験機器を温湿度試験槽内で放置しているときは、受験機器を非動 作状態(電源 OFF)とする。
- 2) 規定の放置時間経過後(湿度試験にあっては常温常湿の状態に戻した後)、受験機器の動作確認を行 う場合は、受験機器を試験周波数に設定して通常の使用状態で送信する。

## **3.3** 測定操作手順

- 1) 低温試験
	- a) 受験機器を非動作状態として温湿度試験槽内に設置し、この状態で温湿度試験槽内の温度を低温 (0℃、-10℃、-20℃のうち受験機器の仕様の範囲内で最低のもの)に設定する。
	- b) この状態で 1 時間放置する。
	- c) 1 時間経過後、温湿度試験槽内で規定の電源電圧(\*1)を加えて受験機器を動作させる。
	- \*1)規定の電源電圧は、1.2 の 2)を参照すること。
	- d) 試験装置を用いて受験機器の周波数を測定する。(\*2)
	- \*2) 周波数の具体的な測定方法は、4.周波数の偏差を参照すること。
- 2) 高温試験
	- a) 受験機器を非動作状態として温湿度試験槽内に設置し、この状態で温湿度試験槽内の温度を高温 (40℃、50℃、60℃のうち受験機器の仕様の範囲内で最高のもの)、かつ、常湿に設定する。 b) この状態で 1 時間放置する。
	- c) 1 時間経過後、温湿度試験槽内で規定の電源電圧(\*1)を加えて受験機器を動作させる。
	- d) 試験装置を用いて受験機器の周波数を測定する。(\*2)
- 3) 湿度試験
	- a) 受験機器を非動作状態として温湿度試験槽内に設置し、この状態で温湿度試験槽内の温度を 35℃に、相対湿度 95%又は受験機器の仕様の最高湿度に設定する。
	- b) この状態で 4 時間放置する。

c) 4 時間経過後、温湿度試験槽の設定を常温常湿の状態に戻し、結露していないことを確認した後、 規定の電源電圧(\*1)を加えて受験機器を動作させる。

d) 試験装置を用いて受験機器の周波数を測定する。(\*2)

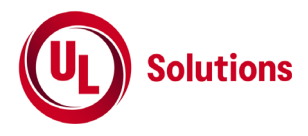

## **3.4** その他の条件

- 1) 本試験項目は、工事設計認証の試験の場合のみに行う。
- 2) 本試験項目は、常温(5℃~35℃)、常湿(45%~85%(相対湿度))の範囲内の環境下のみで使用される 旨が工事設計書に記載されている場合には行わない。
- 3) 使用環境の温湿度範囲について、温度又は湿度のいずれか一方が常温又は常湿の範囲より狭く、か つ、他方が常温又は常湿の範囲より広い場合であって、その旨が工事設計書に記載されている場合 は、当該狭い方の条件を保った状態で当該広い方の条件の試験を行う。
- 4) 常温、常湿の範囲を超える場合であっても、3.3 の(1)から 3.3 の(3)の範囲に該当しないものは、温湿 度試験を省略することができる。

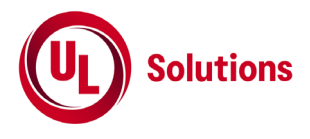

**4.**周波数の偏差①

適用範囲:一の搬送波を送信する送信装置に適用する。

## **4.1** 測定系統図

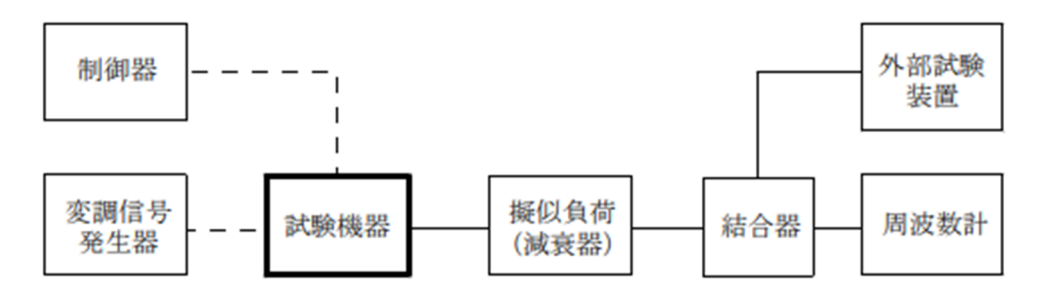

## **4.2** 測定器の条件等

- 1) 周波数計は、波形解析器を用いる。波形解析器は、理想的信号と受信信号との相関値から計算によ り周波数を求める装置であり、外部試験装置に内蔵されている場合がある。
- 2) 周波数計の測定確度は、規定の許容偏差の1/10以下の確度とする。

## **4.3** 受験機器の状態

1) 外部試験装置から試験信号を加える。

2) 試験周波数及び最大出力に設定し、連続送信状態とする。

## **4.4** 測定操作手順

受験機器の周波数を測定する。

#### **4.5** 結果の表示

周波数の測定値をMHz単位で表示するとともに、測定値の割当周波数に対する偏差をHz単位で (+)又は(-)の符号を付けて表示する。

#### **4.6** その他の条件

1) 外部試験装置の基準周波数が、受験機器の周波数に影響することに留意が必要である。

2) 受験機器を無変調状態とすることができる場合は、周波数計としてカウンタを用いて測定してもよい。

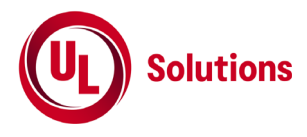

## **5.**周波数の偏差②

適用範囲:キャリアアグリゲーションを用いて連続する複数の搬送波を同時に送信する送信装置に適用する。

## **5.1** 測定系統図

4.周波数の偏差①を参照すること

## **5.2** 測定器の条件等

4.周波数の偏差①を参照すること

## **5.3** 受験機器の状態

1) キャリアアグリゲーションを構成し、連続する複数の搬送波を同時に送信する。

2) その他は、4.周波数の偏差①を参照すること。

## **5.4** 測定操作手順

各搬送波について、周波数を測定する。

## **5.5** 結果の表示

4.周波数の偏差①を参照すること

- 1) 連続する複数の搬送波を同時に送信した状態で各搬送波の周波数を測定できないときは、一の搬送 波ごとに送信を行い、その搬送波の周波数を測定してもよい。
- 2) その他は、4.周波数の偏差①を参照すること。

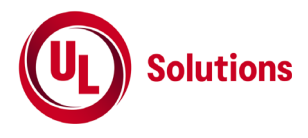

## **6.**周波数の偏差③

適用範囲:キャリアアグリゲーションを用いて連続しない複数の搬送波を同時に送信する送信装置に適用する。

## **6.1** 測定系統図

4.周波数の偏差①を参照すること

## **6.2** 測定器の条件等

4.周波数の偏差①を参照すること

## **6.3** 受験機器の状態

1) キャリアアグリゲーションを構成し、連続しない複数の搬送波を同時に送信する。

2) その他は、4.周波数の偏差①を参照すること。

## **6.4** 測定操作手順

各搬送波について、周波数を測定する。

## **6.5** 結果の表示

4.周波数の偏差①を参照すること

- 1) 連続しない複数の搬送波を同時に送信した状態で各搬送波の周波数を測定できないときは、一の搬 送波ごとに送信を行い、その搬送波の周波数を測定してもよい。
- 2) その他は、4.周波数の偏差①を参照すること。

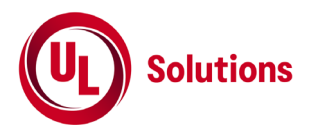

**7.** 占有周波数帯域幅①

適用範囲:一の搬送波を送信する送信装置に適用する。

## **7.1** 測定系統図

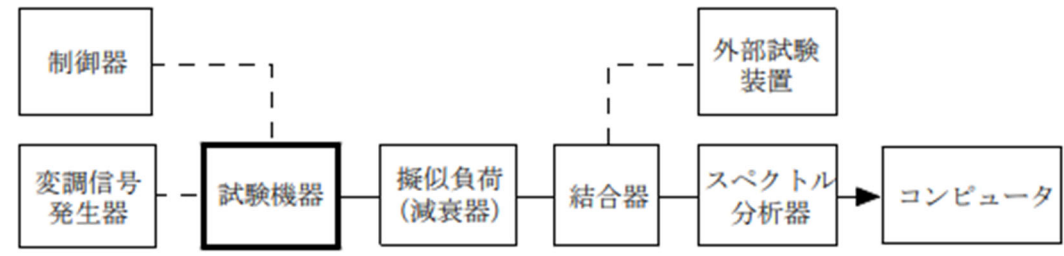

## **7.2** 測定器の条件等

1) スペクトルアナライザは以下のように設定する。

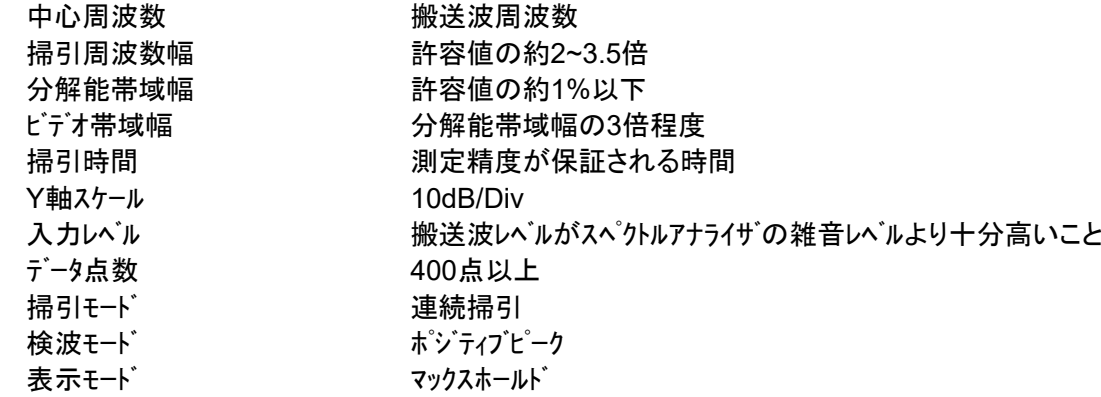

#### **7.3** 受験機器の状態

- 1) 外部試験装置から試験信号を加える。
- 2) 試験周波数及び最大出力に設定し、連続送信状態とする。
- 3) キー操作、制御器又は外部試験装置を用いて占有周波数帯幅が最大となる状態に設定する。

## **7.4** 測定操作手順

- 1) 占有周波数帯幅が最大となる状態で測定するため、波形の変動がなくなるまで連続掃引する。
- 2) 掃引終了後、全データをコンピュータの配列変数に取り込む。
- 3) 全データ(dB値)を電力次元の真数に変換する。
- 4) 全データの電力総和を求め、全電力として記憶する。
- 5) 最低周波数のデ-タから順次上に電力の加算を行い、この値が全電力の0.5%となる限界データ点を求め る。その限界点を周波数に変換して下限周波数として記憶する。
- 6) 最高周波数のデ-タから順次下に電力の加算を行い、この値が全電力の0.5%となる限界データ点を求め る。その限界点を周波数に変換して上限周波数として記憶する。
- 7) 占有周波数帯幅(=上限周波数-下限周波数)を計算する。

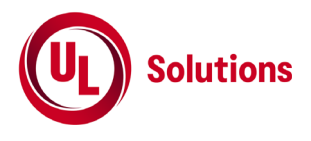

## **7.5** 結果の表示

占有周波数帯幅の測定値をMHz単位で表示する。

- 1) 7.3の3)において占有周波数帯幅が最大となる状態とは、変調方式(QPSK、16QAM等)及び最大のサブ キャリア数(最大のリソースブロック数)の組合せで決定される送信条件の中で占有周波数帯幅が最大となる状 態で、かつ、その送信条件において最大出力の状態をいう。
- 2) 7.3の3)に規定する占有周波数帯幅が最大となる状態の特定が困難な場合は、推定される複数の送信 条件で測定を行う。

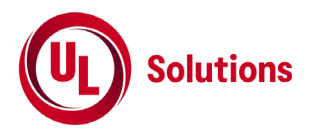

## **8.** 占有周波数帯域幅②

適用範囲:キャリアアグリゲーションを用いて連続する複数の搬送波を同時に送信する送信装置に適用する。

## **8.1** 測定系統図

7.占有周波数帯域幅①を参照すること

#### **8.2** 測定器の条件等

7.占有周波数帯域幅①を参照すること。ただし、スペクトルアナライザの中心周波数の設定は、 送信周波数帯域(同時に送信する連続する複数の搬送波に属する送信周波数帯域の和をいう)の 中心の周波数とする。

## **8.3** 受験機器の状態

- 1) キャリアアグリゲーションを構成し、連続する複数の搬送波を同時に送信する。
- 2) その他は、7.占有周波数帯域幅①を参照すること。

## **8.4** 測定操作手順

- 1) 連続する複数の搬送波について、占有周波数帯幅を測定する。
- 2) 測定手順は、7.占有周波数帯域幅①を参照すること。

## **8.5** 結果の表示

7.占有周波数帯域幅①を参照すること。

## **8.6** その他の条件

7.占有周波数帯域幅①を参照すること。

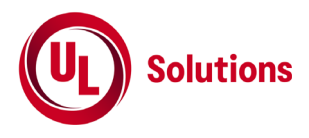

## **9.** 占有周波数帯域幅③

適用範囲:キャリアアグリゲーションを用いて連続しない複数の搬送波を同時に送信する送信装置に適用する。

## **9.1** 測定系統図

7.占有周波数帯域幅①を参照すること

## **9.2** 測定器の条件等

7.占有周波数帯域幅①を参照すること

## **9.3** 受験機器の状態

- 1) キャリアアグリゲーションを構成し、連続しない複数の搬送波を同時に送信する。
- 2) 7.占有周波数帯域幅①を参照すること。

## **9.4** 測定操作手順

- 1) 各搬送波について、占有周波数帯幅を測定する。
- 2) 測定手順は、7.占有周波数帯域幅①を参照すること。

## **9.5** 結果の表示

7.占有周波数帯域幅①を参照すること。

## **9.6** その他の条件

7.占有周波数帯域幅①を参照すること。

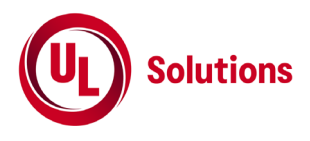

**10.** スプリアス発射又は不要発射の強度**(**帯域外領域**)**① 適用範囲:一の搬送波を送信する送信装置に適用する。

# **10.1** 測定系統図

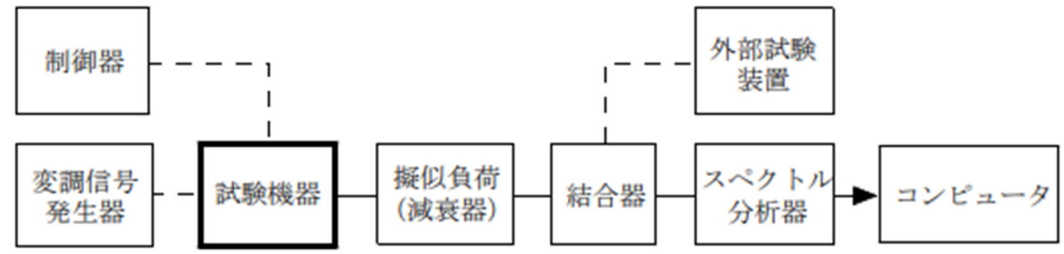

# **10.2** 測定器の条件等

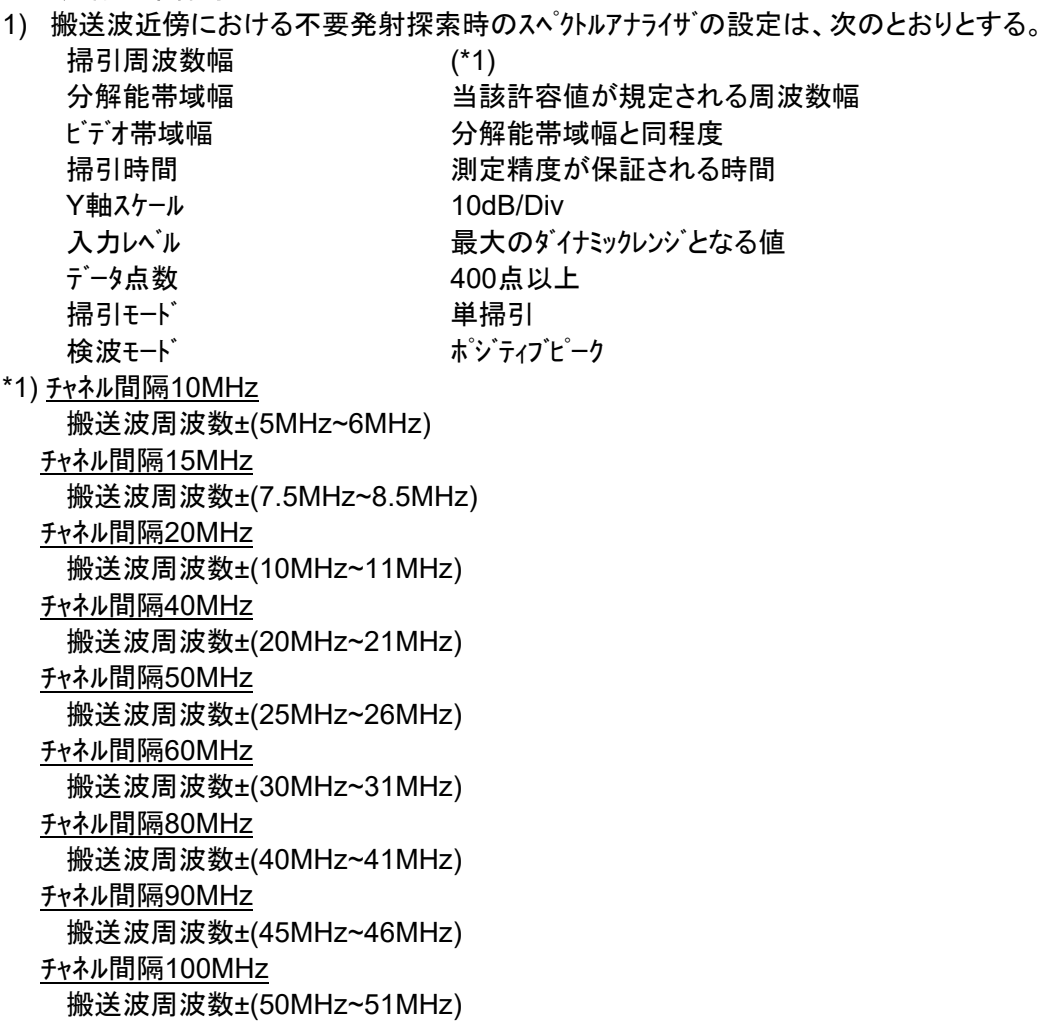

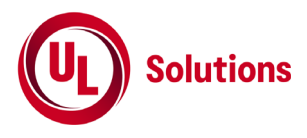

2) 帯域外領域における不要発射探索時のスペクトルアナライザの設定は、次のとおりとする。

掃引周波数幅 (\*2)

- 分解能帯域幅 すいき 当該許容値が規定される周波数幅 ピデオ帯域幅 けんちゅう 分解能帯域幅と同程度 掃引時間 わけの 割定精度が保証される時間 Y軸スケール 10dB/Div 入力レベル それは 最大のダイナミックレンジとなる値 データ点数 400点以上 掃引モード さんしゃ 単掃引
- 検波モード かいしん ポジティブピーク

\*2) 掃引周波数幅は、次のとおりとする。

チャネル間隔10MHz 搬送波周波数±(6MHz~10MHz) 搬送波周波数±(10MHz~15MHz) 搬送波周波数±(15MHz~20MHz) チャネル間隔15MHz

搬送波周波数±(8.5MHz~12.5MHz) 搬送波周波数±(12.5MHz~22.5MHz) 搬送波周波数±(22.5MHz~27.5MHz) チャネル間隔20MHz 搬送波周波数±(11MHz~15MHz) 搬送波周波数±(15MHz~30MHz) 搬送波周波数±(30MHz~35MHz) チャネル間隔40MHz 搬送波周波数±(21MHz~25MHz) 搬送波周波数±(25MHz~60MHz) 搬送波周波数±(60MHz~65MHz) チャネル間隔50MHz 搬送波周波数±(26MHz~30MHz) 搬送波周波数±(30MHz~75MHz) 搬送波周波数±(75MHz~80MHz) チャネル間隔60MHz 搬送波周波数±(31MHz~35MHz) 搬送波周波数±(35MHz~90MHz) 搬送波周波数±(90MHz~95MHz) チャネル間隔80MHz 搬送波周波数±(41MHz~45MHz) 搬送波周波数±(45MHz~120MHz) 搬送波周波数±(120MHz~125MHz) チャネル間隔90MHz 搬送波周波数±(46MHz~50MHz) 搬送波周波数±(50MHz~135MHz) 搬送波周波数±(135MHz~140MHz) チャネル間隔100MHz 搬送波周波数±(51MHz~55MHz) 搬送波周波数±(55MHz~150MHz) 搬送波周波数±(150MHz~155MHz)

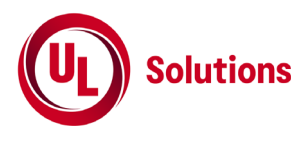

3) 不要発射振幅測定時のスペクトルアナライザの設定は次のようにする。 中心周波数 アンチョウ 探索した不要発射の周波数 掃引周波数幅 0Hz 分解能帯域幅 まちらのおり当該許容値が規定される周波数幅 ビデオ帯域幅 インチング 分解能帯域幅の3倍程度 掃引時間 オンチン 測定精度が保証される時間 Y軸スケール 10dB/Div 入力レベル またのダイナミックレンジとなる値 掃引モード さんしゃ 単掃引 検波モード RMS

4) 不要発射振幅測定時のスペクトルアナライザの設定は、次のとおりとする。 中心周波数 アンチンス 探索した不要発射の周波数 掃引周波数幅 またのはない 当該許容値が規定される周波数幅 分解能帯域幅 30kHz ビデオ帯域幅 **フロック**解能帯域幅と同程度 掃引時間 オンチング 測定精度が保証される時間 Y軸スケール 10dB/Div 入力レベル ファインス 最大のダイナミックレンジ となる値 掃引モード さんしゃ 単掃引

検波モード RMS

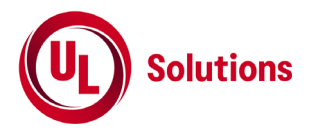

#### **10.3** 受験機器の状態

- 1) 外部試験装置から試験信号を加える。
- 2) 試験周波数及び最大出力に設定し、連続送信状態とする。
- 3) キー操作、制御器又は外部試験装置を用いて帯域外領域における不要発射の強度が最大となる状態に 設定する。

## **10.4** 測定操作手順

- 1) スペクトルアナライザの設定を10.2の1)とし、掃引周波数幅内の不要発射を探索する。
- 2) 探索した不要発射の振幅値が許容値以下の場合は、探索値を測定値とする。 ただし、分解能帯域幅を当該許容値が規定される周波数幅と異なる設定にて取得している場合、 規定の周波数幅内に渡って積分した値に補正すること。
- 3) 10.2の1)にて探索した不要発射の振幅値が許容値を超える場合は、スペクトルアナライザの設定を10.2の3) とし、不要発射の振幅値を次のとおり求める。 a) バースト内の全データをコンピュータの配列変数に取り込む。 b) 取り込んだ全データ(dB値)を電力次元の真数に変換する。 c) 真数に変換した値の平均値(バースト波の場合はバースト内平均電力)を求め、測定値とする。 ただし、分解能帯域幅を当該許容値が規定される周波数幅と異なる設定にて取得している場合、 規定の周波数幅内に渡って積分した値に補正すること。
- 4) スペクトルアナライザの設定を10.2の2)とし、掃引周波数幅内の不要発射を探索する。
- 5) 探索した不要発射の振幅値が許容値以下の場合は、探索値を測定値とする。 ただし、分解能帯域幅を当該許容値が規定される周波数幅と異なる設定にて取得している場合、 規定の周波数幅内に渡って積分した値に補正すること。
- 6) 10.2の2)にて探索した不要発射の振幅値が許容値を超える場合は、10.4の3)の方法により、不要発射 の振幅値を求める。
- 7) 10.4の6)において不要発射の振幅値が許容値を超える場合は、スペクトルアナライザの設定を10.2の4)と し、不要発射の振幅値を次のとおり求める。
	- a) 全データをコンピュータの配列変数に取り込む。
	- b) 取り込んだ全データ(dB値)を電力次元の真数に変換する。
	- c) 真数に変換した値の電力総和(PS )を求め、これを測定値とする。(\*3)
	- \*3) 電力総和は、次の式により算出する。

$$
P_S = (\sum_{i=1}^{n} E_i) \times \frac{S_W}{RBW \times k \times n}
$$
  
\nにて、  
\nPs:搹別周波数幅内の電力総和(W)  
\nEi:1サングルの測定値(W)  
\nSw:搹月周波数幅(MHz)

n :掃引周波数幅内のサンプル数

- k :等価雑音帯域幅の補正値
- RBW:分解能帯域幅(MHz)

d) バースト波の場合は、PS にバースト時間率(=電波を発射している時間/バースト周期)の逆数を乗じた値を測 定値とする。

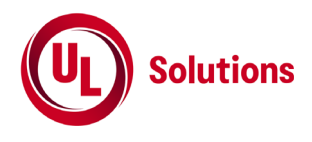

## **10.5** 結果の表示

不要発射の強度の測定値を測定帯域ごとに離調周波数とともに、許容値が規定される単位で表示する。

## **10.6** その他の条件

1) 10.2の1)又は10.2の2)において掃引周波数幅は、(分解能帯域幅/2)の帯域幅分内側に設 定してもよい。

2) 10.3の3)において帯域外領域における不要発射の強度が最大となる状態とは、変調方式(QPSK、 16QAM等)、サブキャリア数(リソースブロック数)等の組合せで決定される送信条件の中で、変調過程又は送信部の 非線形性による不要発射が最大となる状態で、かつ、その送信条件において最大出力の状態をいう。

3) 10.3の3)に規定する不要発射の強度が最大となる状態の特定が困難な場合は、推定される複数の送信 条件で測定を行う。

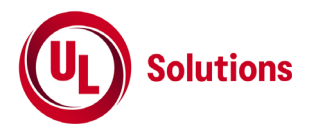

## **11.** スプリアス発射又は不要発射の強度**(**帯域外領域**)**②

適用範囲:キャリアアグリゲーションを用いて連続する複数の搬送波を同時に送信する送信装置に適用する。

## **11.1** 測定系統図

10. スプリアス発射又は不要発射の強度(帯域外領域)①を参照すること

## **11.2** 測定器の条件等

1) 搬送波近傍における不要発射探索時のスペクトルアナライザの設定は、次のとおりとする。

- 掃引周波数幅 (\*1) 分解能帯域幅 すいき 当該許容値が規定される周波数幅 ビデオ帯域幅 **フロック**解能帯域幅と同程度 掃引時間 わけの いちの 測定精度が保証される時間 Y軸スケール 10dB/Div 入力レベル ファイン 最大のダイナミックレンジ となる値 データ点数 400点以上 掃引モード さんしゃ 単掃引 検波モード みんしゃ おおし ポジティブピーク
- \*1) 掃引周波数幅は、次のとおりとする。 チャネル間隔の総和:110MHzの組合せ 搬送波周波数±(55MHz~56MHz) チャネル間隔の総和:120MHzの組合せ 搬送波周波数±(60MHz~61MHz) チャネル間隔の総和:130MHzの組合せ 搬送波周波数±(65MHz~66MHz) チャネル間隔の総和:140MHzの組合せ 搬送波周波数±(70MHz~71MHz) チャネル間隔の総和:150MHzの組合せ 搬送波周波数±(75MHz~76MHz) チャネル間隔の総和:160MHzの組合せ 搬送波周波数±(80MHz~81MHz) チャネル間隔の総和:180MHzの組合せ 搬送波周波数±(90MHz~91MHz) チャネル間隔の総和:200MHzの組合せ 搬送波周波数±(100MHz~101MHz)
- 2) 帯域外領域における不要発射探索時のスペクトルアナライザの設定は、次のとおりとする。

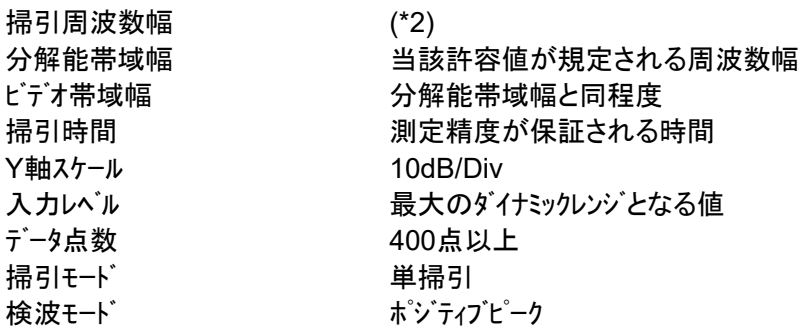

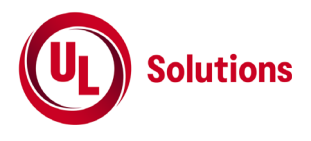

\*2) 掃引周波数幅は、次のとおりとする。 チャネル間隔の総和:110MHzの組合せ 搬送波周波数±(56MHz~60MHz) 搬送波周波数±(60MHz~165MHz) 搬送波周波数±(165MHz~170MHz) チャネル間隔の総和:120MHzの組合せ 搬送波周波数±(61MHz~65MHz) 搬送波周波数±(65MHz~180MHz) 搬送波周波数±(180MHz~185MHz) チャネル間隔の総和:130MHzの組合せ 搬送波周波数±(66MHz~70MHz) 搬送波周波数±(70MHz~195MHz) 搬送波周波数±(195MHz~200MHz) チャネル間隔の総和:140MHzの組合せ 搬送波周波数±(71MHz~75MHz) 搬送波周波数±(75MHz~210MHz) 搬送波周波数±(210MHz~215MHz) チャネル間隔の総和:150MHzの組合せ 搬送波周波数±(76MHz~80MHz) 搬送波周波数±(80MHz~225MHz) 搬送波周波数±(225MHz~230MHz) チャネル間隔の総和:160MHzの組合せ 搬送波周波数±(81MHz~85MHz) 搬送波周波数±(85MHz~240MHz) 搬送波周波数±(240MHz~245MHz) チャネル間隔の総和:180MHzの組合せ 搬送波周波数±(91MHz~95MHz) 搬送波周波数±(95MHz~270MHz) 搬送波周波数±(270MHz~275MHz) チャネル間隔の総和:180MHzの組合せ 搬送波周波数±(101MHz~105MHz) 搬送波周波数±(105MHz~300MHz) 搬送波周波数±(300MHz~305MHz)

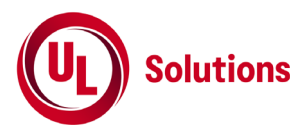

3) 不要発射振幅測定時のスペクトルアナライザの設定は次のようにする。 中心周波数 探索した不要発射の周波数 掃引周波数幅 0Hz 分解能帯域幅 すいき 当該許容値が規定される周波数幅 ビデオ帯域幅 インチ 分解能帯域幅の3倍程度 掃引時間 オンチン 測定精度が保証される時間 Y軸スケール 10dB/Div 入力レベル またのダイナミックレンジとなる値 掃引モード さんしゃ 単掃引

- 検波モード RMS
- 4) 不要発射振幅測定時のスペクトルアナライザの設定は、次のとおりとする。 中心周波数 探索した不要発射の周波数 掃引周波数幅 またのはない 当該許容値が規定される周波数幅 分解能帯域幅 30kHz **ビデオ帯域幅 インス ウェイ つい 分解能帯域幅と同程度** 掃引時間 オンチンス 測定精度が保証される時間 Y軸スケール 10dB/Div 入力レベル ファイン 最大のダイナミックレンジ となる値 掃引モード さんしゃ 単掃引 検波モード RMS

## **11.3** 受験機器の状態

- 1) キャリアアグリゲーションを構成し、連続する複数の搬送波を同時に送信する。
- 2) その他は、10. スプリアス発射又は不要発射の強度(帯域外領域)①を参照すること。

## **11.4** 測定操作手順

10. スプリアス発射又は不要発射の強度(帯域外領域)①を参照すること。ただし、スペッルアナライザの設定 は、11.2の1)から11.2の4)を適用する。

#### **11.5** 結果の表示

10. スプリアス発射又は不要発射の強度(帯域外領域)①を参照すること

#### **11.6** その他の条件

10. スプリアス発射又は不要発射の強度(帯域外領域)①を参照すること

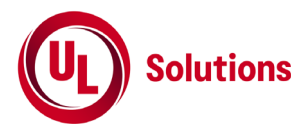

## **12.** スプリアス発射又は不要発射の強度**(**帯域外領域**)**③

適用範囲:キャリアアグリゲーションを用いて連続しない複数の搬送波を同時に送信する送信装置に適用する。

#### **12.1** 測定系統図

10. スプリアス発射又は不要発射の強度(帯域外領域)①を参照すること

#### **12.2** 測定器の条件等

10. スプリアス発射又は不要発射の強度(帯域外領域)①を参照すること

#### **12.3** 受験機器の状態

10. スプリアス発射又は不要発射の強度(帯域外領域)①を参照すること

#### **12.4** 測定操作手順

- 1) 各搬送波について、帯域外領域における不要発射の強度を測定する。
- 2) 測定手順は、10. スプリアス発射又は不要発射の強度(帯域外領域)①を参照すること。

#### **12.5** 結果の表示

10. スプリアス発射又は不要発射の強度(帯域外領域)①を参照すること

- 1) 同時に発射する複数の搬送波の周波数のうち最も高い周波数より高い周波数においては当該最も高 い周波数の搬送波、最も低い周波数より低い周波数においては当該最も低い周波数の搬送波のチャネル 間隔に応じた試験を行う。
- 2) 同時に発射する複数の搬送波の間の周波数範囲においては、各搬送波に関する試験を行う。ただし、 複数の搬送波のうち、一の搬送波のチャネル間隔に応じた周波数範囲と他の搬送波のチャネル間隔に応じ た周波数範囲が重複する場合にあっては、当該一の搬送波のチャネル間隔に応じた許容値又は当該他 の搬送波のチャネル間隔に応じた許容値を満たすことを確認する。
- 3) その他は、10. スプリアス発射又は不要発射の強度(帯域外領域)①を参照すること。

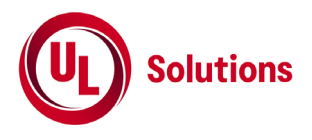

# **13.** スプリアス発射又は不要発射の強度**(**スプリアス領域**)**① 適用範囲:一の搬送波を送信する送信装置に適用する。

# **13.1** 測定系統図

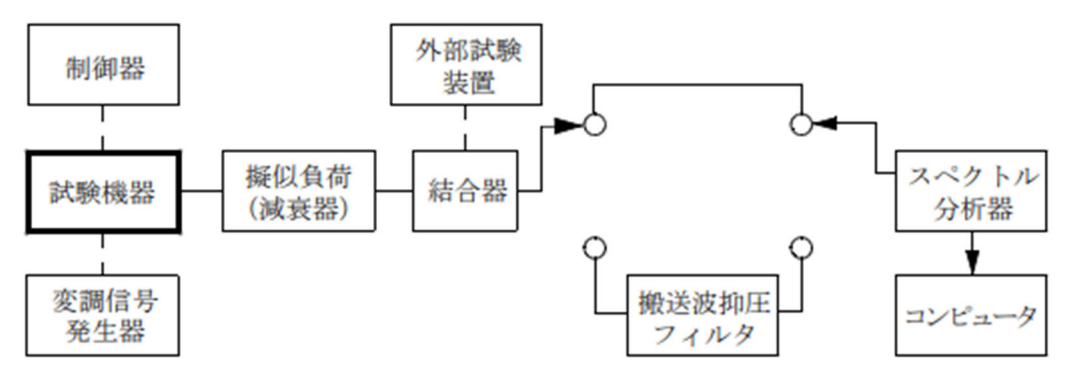

# **13.2** 測定器の条件等

1) 搬送波抑圧フィルタは、必要に応じて使用する。

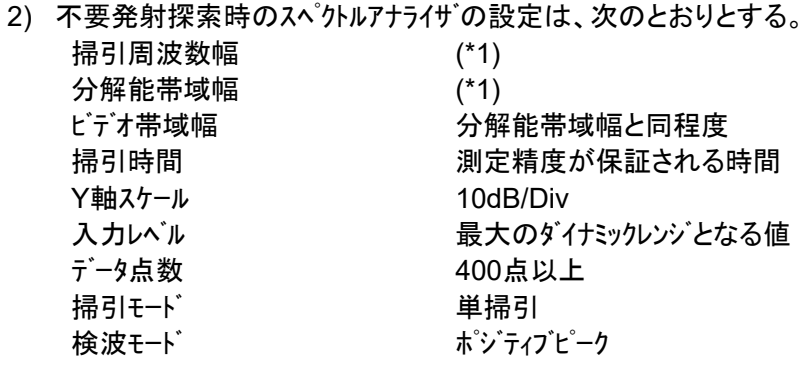

\*1) 掃引周波数幅及び分解能帯域幅の設定は、次のとおりとする。

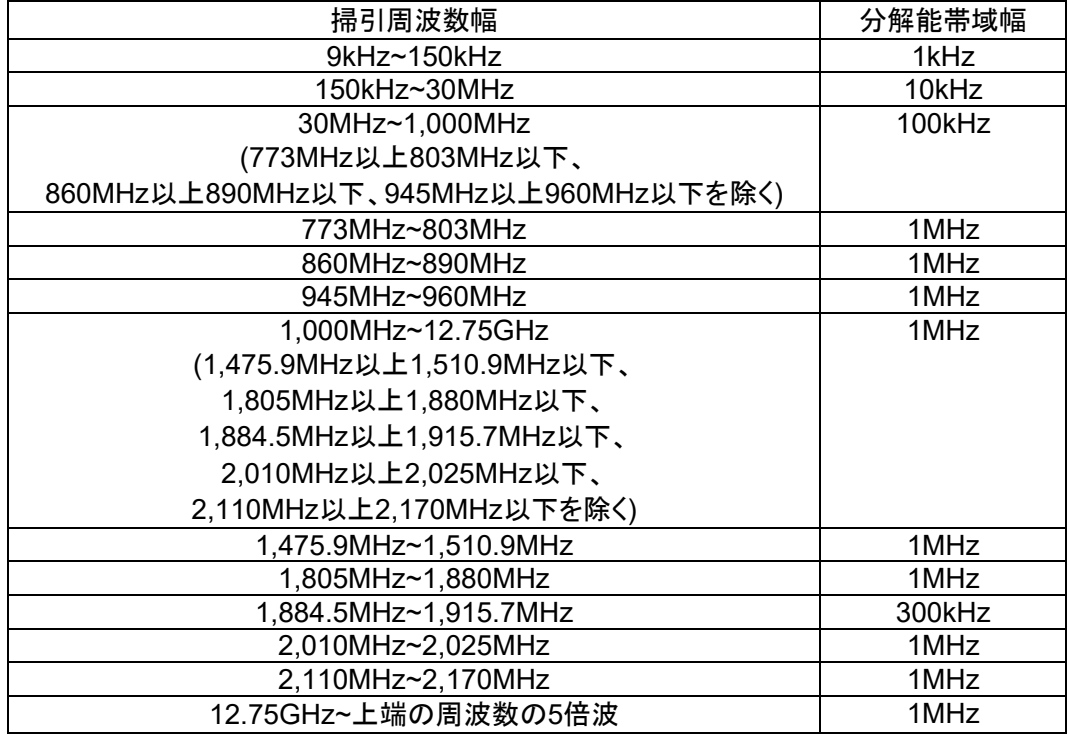

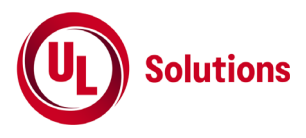

3) 不要発射振幅測定時のスペクトルアナライザの設定は次のとおりとする。

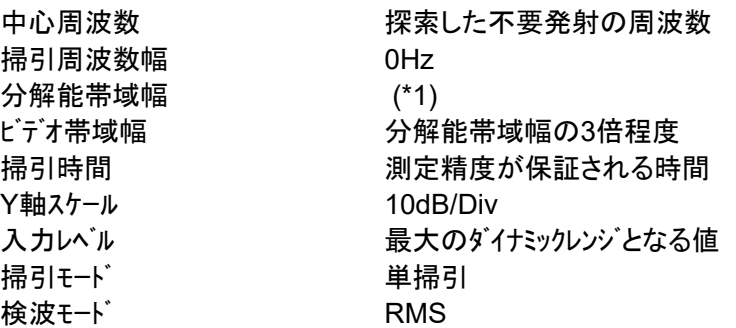

## **13.3** 受験機器の状態

- 1) 外部試験装置から試験信号を加える。
- 2) 試験周波数及び最大出力に設定し、連続送信状態とする。
- 3) キー操作、制御器又は外部試験装置を用いて帯域外領域における不要発射の強度が最大となる状態に 設定する。

## **13.4** 測定操作手順

- 1) スペクトルアナライザの設定を13.2の1)とし、掃引周波数幅ごとに不要発射を探索する。 送信帯域を探索する場合は、(\*2)に規定する周波数範囲とする。
- \*2) チャネル間隔により、次の周波数範囲とする。 チャネル間隔10MHz :搬送波周波数±20MHz以上 チャネル間隔15MHz :搬送波周波数±27.5MHz以上 チャネル間隔20MHz :搬送波周波数±35MHz以上 チャネル間隔40MHz :搬送波周波数±65MHz以上 チャネル間隔50MHz :搬送波周波数±80MHz以上 チャネル間隔60MHz :搬送波周波数±95MHz以上 チャネル間隔80MHz :搬送波周波数±125MHz以上 チャネル間隔90MHz :搬送波周波数±140MHz以上 チャネル間隔100MHz :搬送波周波数±155MHz以上
- 2) 探索した不要発射の振幅値が許容値以下の場合は、探索値を測定値とする。
- 3) 探索した不要発射の振幅値が許容値を超える場合は、スペクトルアナライザの中心周波数の設定精度を高 めるため、掃引周波数幅を100MHz、10MHz、1MHzというように分解能帯域幅の10倍程度まで順次狭 くして不要発射の周波数を求める。
- 4) 探索した不要発射の振幅値が許容値を超える場合は、スペクトルアナライザの設定を13.2の3)とし、不要発 射の振幅値を求める。

#### **13.5** 結果の表示

- 1) 不要発射の強度の測定値を測定帯域ごとに周波数とともに、技術基準で規定する単位で表示する。
- 2) 多数点を表示する場合は、許容値の帯域ごとにレベルの降順に並べて表示する。

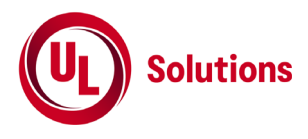

- 1) 搬送波抑圧フィルタを使用する場合は、フィルタの減衰領域内の不要発射を正確に測定できないことがあ る。この場合は、測定値を補正する必要がある。
- 2) 13.2の2)において掃引周波数幅は、(分解能帯域幅/2)の帯域幅分内側に設定してもよい。
- 3) その他は、10. スプリアス発射又は不要発射の強度(帯域外領域)①を参照すること。

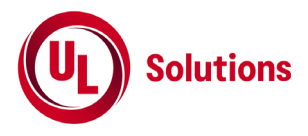

## **14.** スプリアス発射又は不要発射の強度**(**スプリアス領域**)**②

適用範囲:キャリアアグリゲーションを用いて連続する複数の搬送波を同時に送信する送信装置に適用する。

#### **14.1** 測定系統図

13. スプリアス発射又は不要発射の強度(スプリアス領域)①を参照すること

#### **14.2** 測定器の条件等

13. スプリアス発射又は不要発射の強度(スプリアス領域)①を参照すること

#### **14.3** 受験機器の状態

- 1) キャリアアグリゲーションを構成し、連続する複数の搬送波を同時に送信する。
- 2) その他は、13. スプリアス発射又は不要発射の強度(スプリアス領域)①を参照すること。

#### **14.4** 測定操作手順

13. スプリアス発射又は不要発射の強度(スプリアス領域)①を参照すること。ただし、13.4の1)の手順に おいて、(\*2)の代わりに本試験項目の(\*1)を適用する。

\*1) チャネル間隔により、次の周波数範囲とする。 チャネル間隔の総和:110MHzの組合せ 搬送波周波数±170MHz以上 チャネル間隔の総和:120MHzの組合せ 搬送波周波数±185MHz以上 チャネル間隔の総和:130MHzの組合せ 搬送波周波数±200MHz以上 チャネル間隔の総和:140MHzの組合せ 搬送波周波数±215MHz以上 チャネル間隔の総和:150MHzの組合せ 搬送波周波数±230MHz以上 チャネル間隔の総和:160MHzの組合せ 搬送波周波数±245MHz以上 チャネル間隔の総和:180MHzの組合せ 搬送波周波数±275MHz以上 チャネル間隔の総和:200MHzの組合せ 搬送波周波数±305MHz以上

## **14.5** 結果の表示

13. スプリアス発射又は不要発射の強度(スプリアス領域)①を参照すること

#### **14.6** その他の条件

13. スプリアス発射又は不要発射の強度(スプリアス領域)①を参照すること

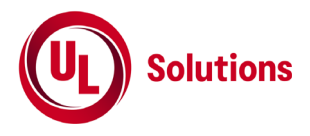

## **15.** スプリアス発射又は不要発射の強度**(**スプリアス領域**)**③

適用範囲:キャリアアグリゲーションを用いて連続しない複数の搬送波を同時に送信する送信装置に適用する。

#### **15.1** 測定系統図

13. スプリアス発射又は不要発射の強度(スプリアス領域)①を参照すること。

#### **15.2** 測定器の条件等

13. スプリアス発射又は不要発射の強度(スプリアス領域)①を参照すること。

#### **15.3** 受験機器の状態

- 1) キャリアアグリゲーションを構成し、連続しない複数の搬送波を同時に送信する。
- 2) その他は、13. スプリアス発射又は不要発射の強度(スプリアス領域)①を参照すること。

#### **15.4** 測定操作手順

13. スプリアス発射又は不要発射の強度(スプリアス領域)①を参照すること。

#### **15.5** 結果の表示

13. スプリアス発射又は不要発射の強度(スプリアス領域)①を参照すること。

- 1) 各搬送波に関する許容値を満たすことを確認する。ただし、複数の搬送波のうち、一の搬送波のチャネル 間隔に応じた周波数範囲と他の搬送波のチャネル間隔に応じた周波数範囲が重複する場合にあっては、 当該一の搬送波のチャネル間隔に応じた許容値又は当該他の搬送波のチャネル間隔に応じた許容値のうち いずれか高い方を適用する。
- 2) その他は、13. スプリアス発射又は不要発射の強度(スプリアス領域)①を参照すること。

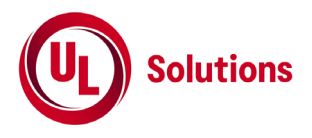

# **16.** スプリアス発射又は不要発射の強度**(**送信相互変調特性**)**① 適用範囲:一の搬送波を送信する送信装置に適用する。

# **16.1** 測定系統図

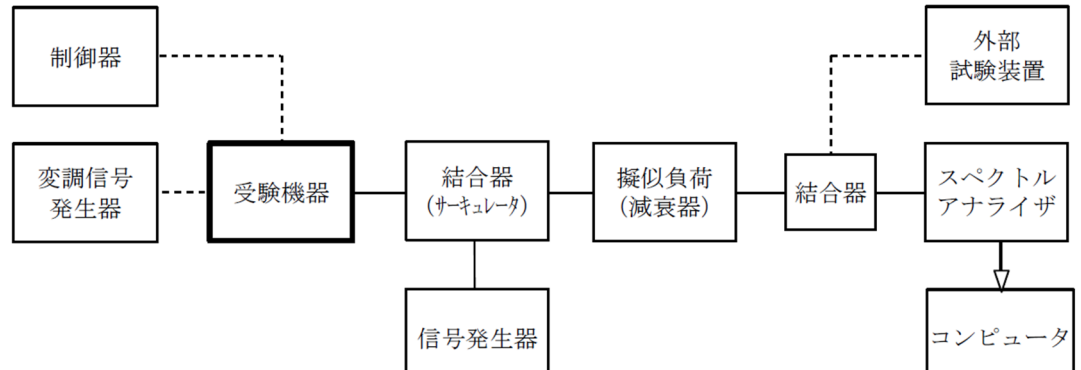

## **16.2** 測定器の条件等

スペクトルアナライザの設定は、次のとおりとする。

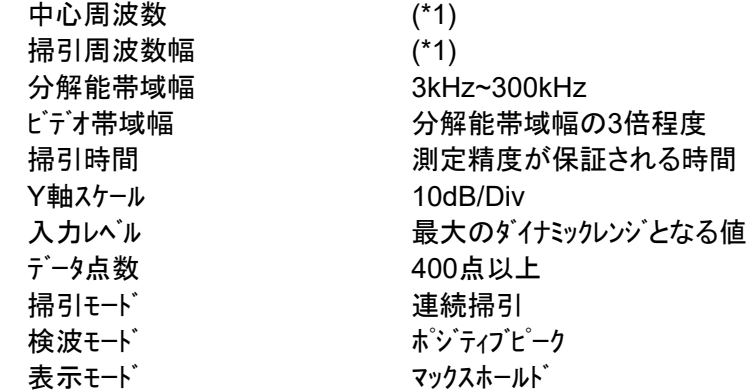

## \*1) チャネル間隔と離調周波数により、次のとおりとする。ただし、fcは搬送波周波数とする。 チャネル間隔10MHz

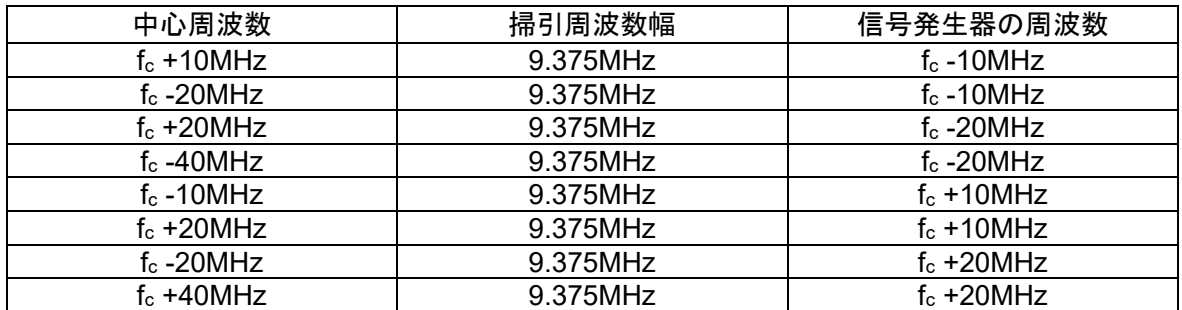

## チャネル間隔15MHz

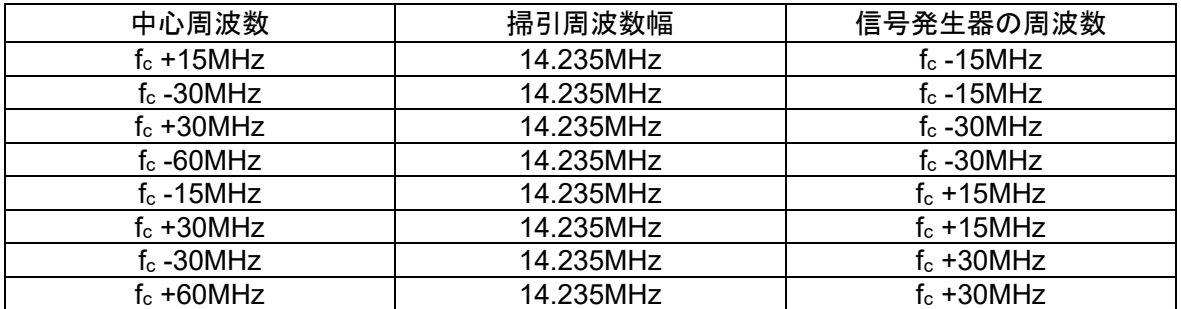

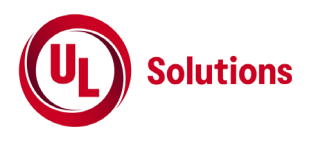

## チャネル間隔20MHz

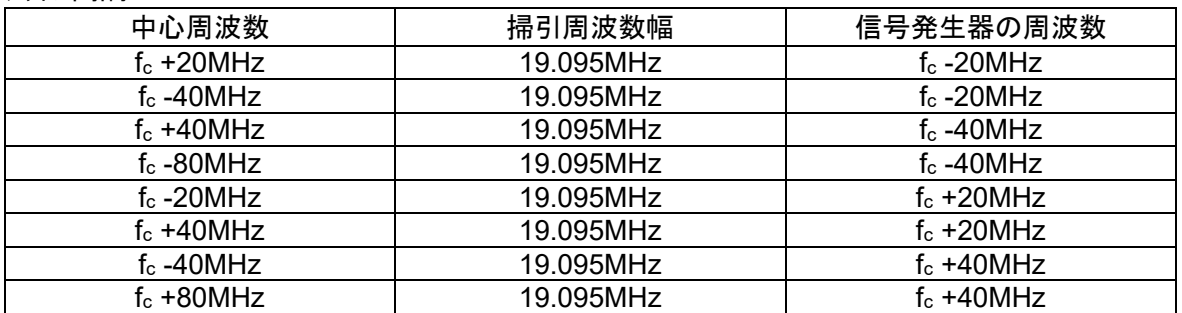

## チャネル間隔40MHz

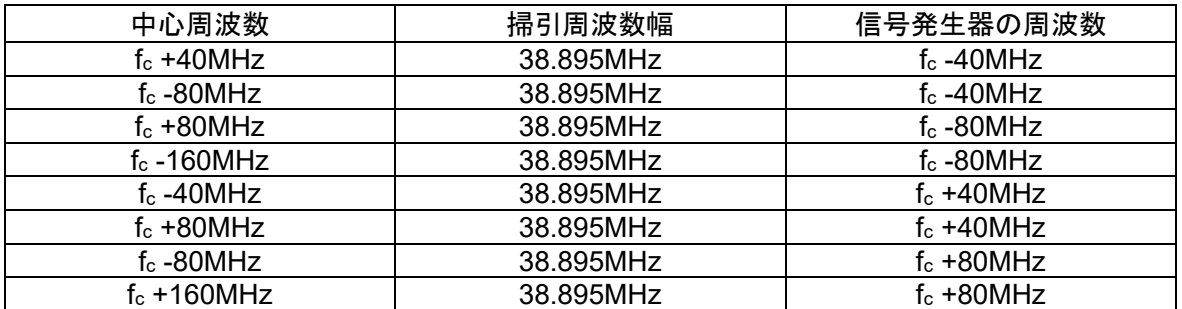

# チャネル間隔50MHz

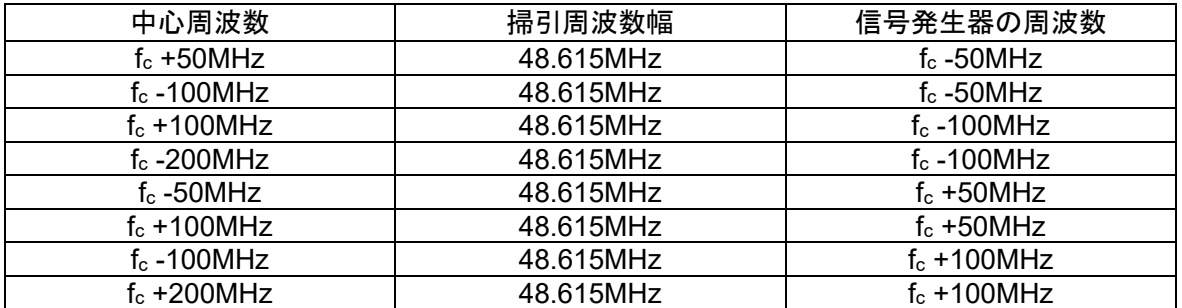

## チャネル間隔60MHz

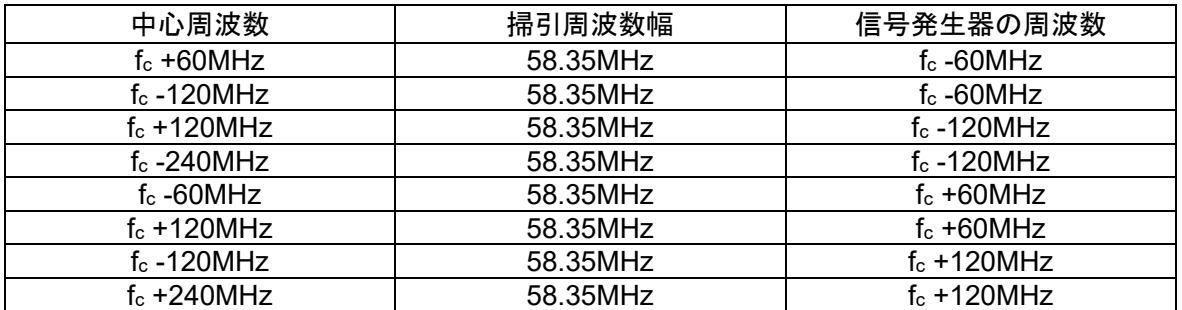

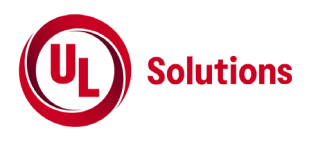

## チャネル間隔80MHz

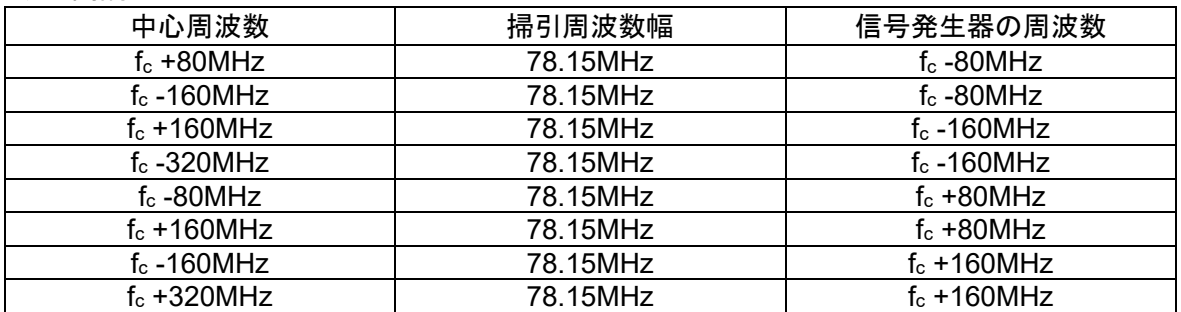

#### チャネル間隔90MHz

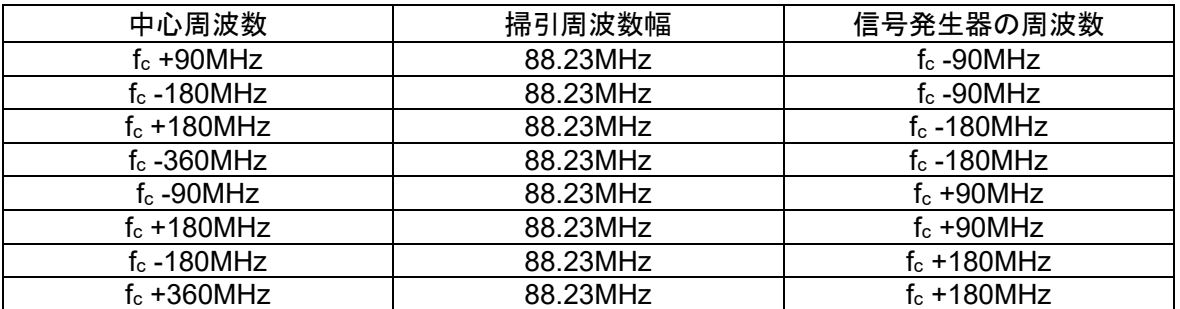

#### チャネル間隔100MHz

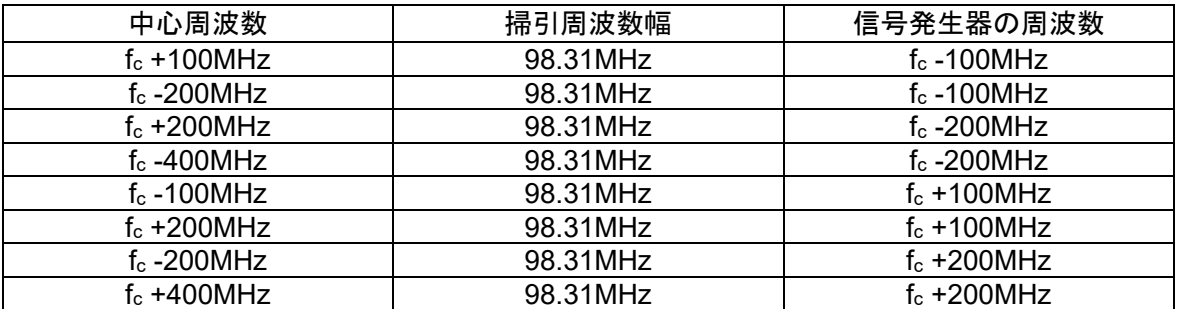

## **16.3** 受験機器の状態

- 1) 外部試験装置から試験信号を加える。
- 2) 試験周波数及び最大出力に設定し、連続送信状態とする。
- 3) キー操作、制御器又は外部試験装置を用いて送信相互変調積が最大となる状態に設定する。

## **16.4** 測定操作手順

- 1) スペクトルアナライザの設定を16.2とする。
- 2) スペクトルアナライザの中心周波数を搬送波周波数、掃引周波数幅を技術基準で規定する占有周波数帯幅 (例 ーの搬送波を送信する送信装置の場合において、チャネル間隔が10MHzのときは、占有周波数帯 幅は10MHzとする。)に設定して掃引する
- 3) 掃引周波数幅内の電力総和を求め、搬送波電力(Pc) とする。
- 4) 信号発生器から送信波より40dB低いレベルの無変調信号を発生する。
- 5) 信号発生器の周波数を搬送波周波数の規定の周波数(\*1)に設定する。

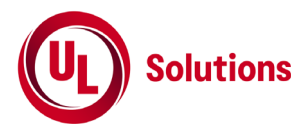

- 6) スペクトルアナライザの中心周波数及び掃引周波数幅を規定値(\*1)に設定して掃引する。
- 7) 掃引周波数幅内の電力総和を求め、送信相互変調波の電力(PIM) とする。
- 8) 送信相互変調積比(= 10log(PIM / Pc))を計算する。

## **16.5** 結果の表示

送信相互変調積比の測定値を離調周波数ごとに、技術基準で規定する単位で表示する。

- 1) 信号発生器を用いて妨害波を加える場合は、信号発生器の相互変調歪の除去及び信号レベルの確保の ため、必要に応じてアイソレータ、増幅器等を使用する。
- 2) 16.3の3)に規定する送信相互変調積が最大となる状態とは、変調方式(QPSK、16QAM等)、サブキャリア 数(リソースブロック数)等の組合せで決定される送信条件の中で送信相互変調積が最大となる状態で、か つ、その送信条件において最大出力の状態をいう。
- 3) 16.3の3)に規定する送信相互変調積が最大となる状態の特定が困難な場合は、推定される複数の送 信条件で測定を行う。

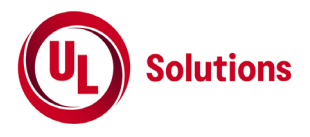

# **17.** スプリアス発射又は不要発射の強度**(**送信相互変調特性**)**② 適用範囲:キャリアアグリゲーションを用いて連続する複数の搬送波を同時に送信する送信装置に適用する。

## **17.1** 測定系統図

16. スプリアス発射又は不要発射の強度(送信相互変調特性)①を参照すること

## **17.2** 測定器の条件等

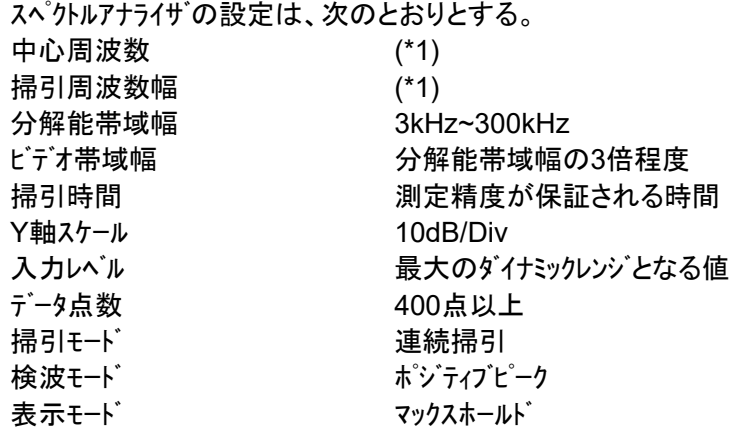

\*1) チャネル間隔と離調周波数により、次のとおりとする。ただし、fcは送信周波数帯域の中心周波数とする。 チャネル間隔の総和:110MHz

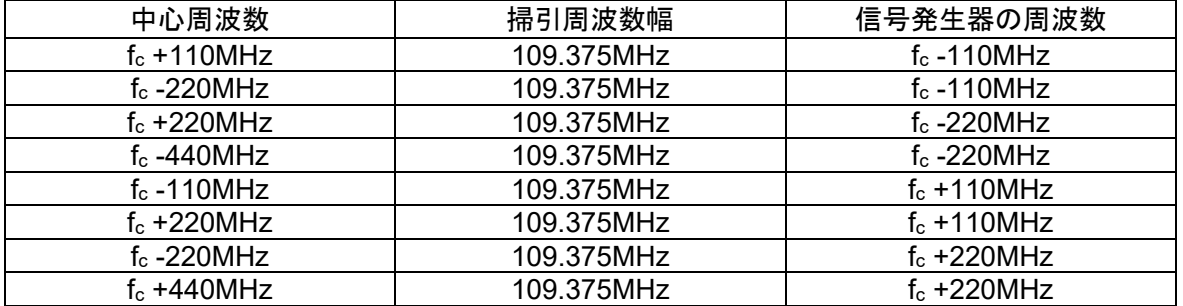

## チャネル間隔の総和:120MHz

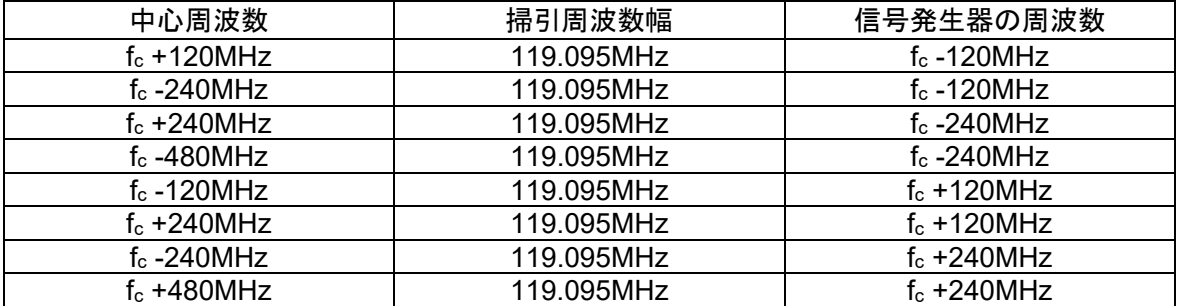

## チャネル間隔の総和:130MHz

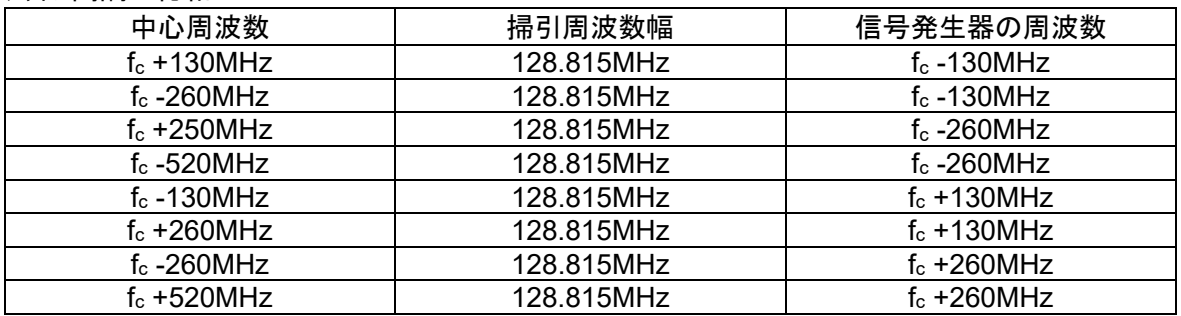

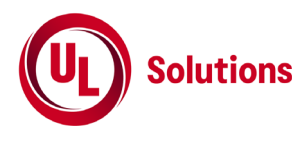

## チャネル間隔の総和:140MHz

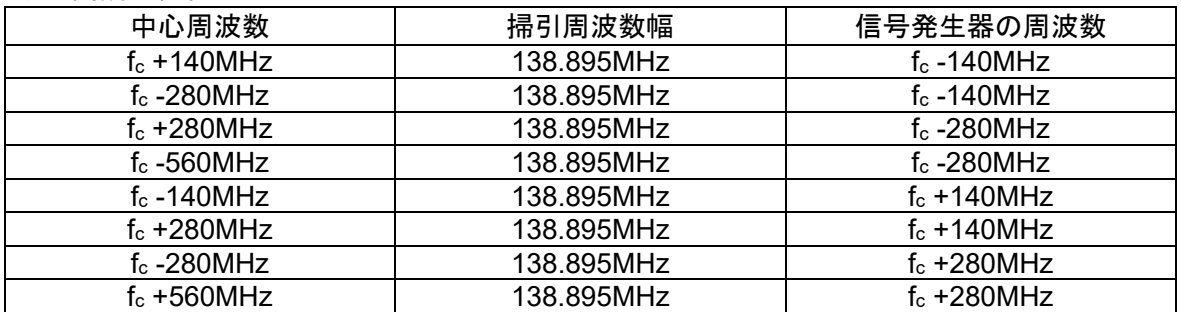

## チャネル間隔の総和:150MHz

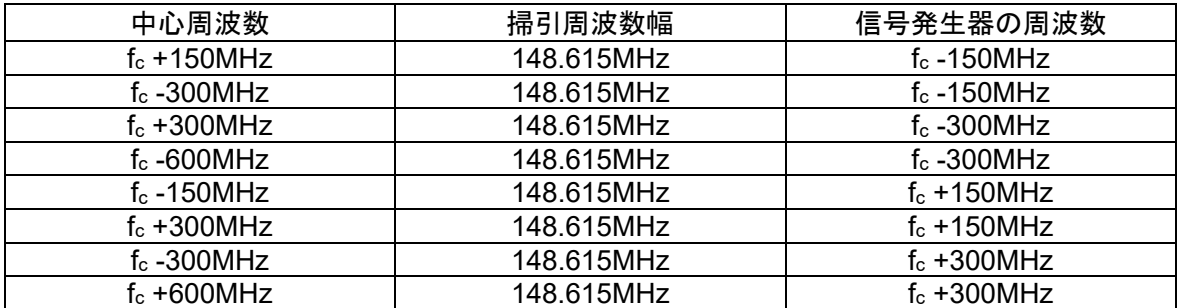

# チャネル間隔の総和:160MHz

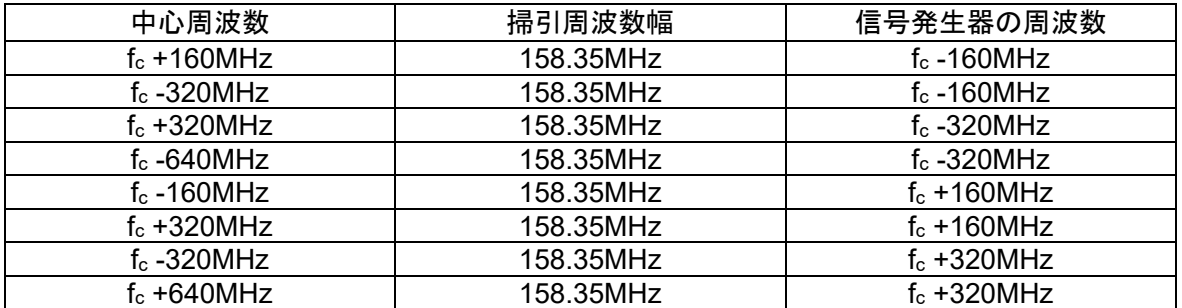

## チャネル間隔の総和:180MHz

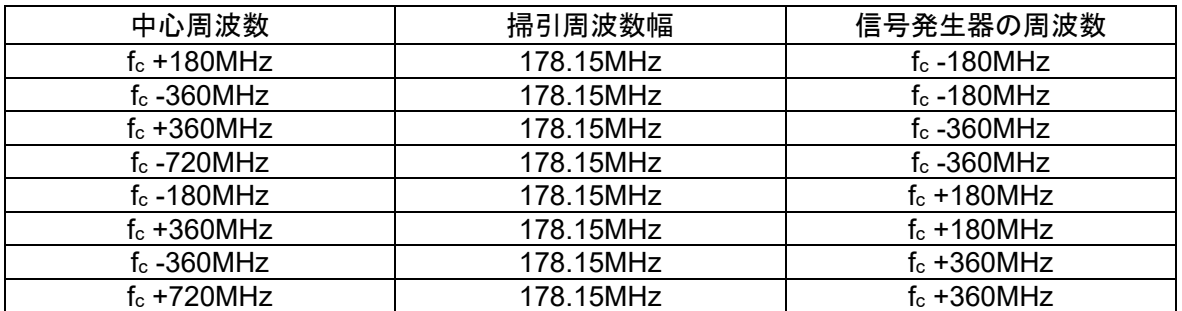

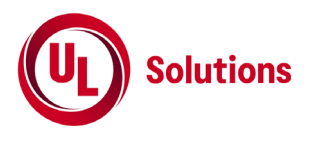

チャネル間隔の総和:200MHz

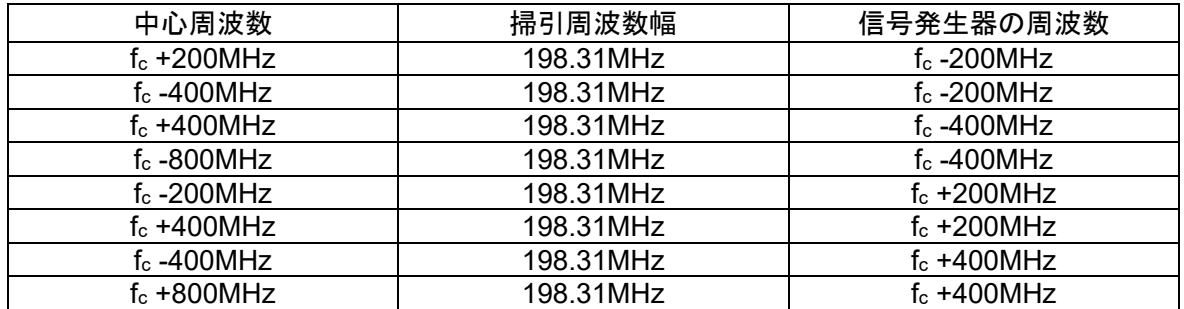

## **17.3** 受験機器の状態

1) キャリアアグリゲーションを構成し、連続する複数の搬送波を同時に送信する。

2) その他は、16. スプリアス発射又は不要発射の強度(送信相互変調特性)①を参照すること。

## **17.4** 測定操作手順

16. スプリアス発射又は不要発射の強度(送信相互変調特性)①を参照すること。 ただし、スペクトルアナライザの設定は17.2を適用する。 また、「搬送波周波数」は、「送信周波数帯域の中心周波数」と読み替える。

# **17.5** 結果の表示

16. スプリアス発射又は不要発射の強度(送信相互変調特性)①を参照すること。

## **17.6** その他の条件

16. スプリアス発射又は不要発射の強度(送信相互変調特性)①を参照すること。

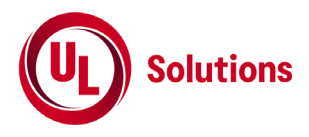

## **18.** スプリアス発射又は不要発射の強度**(**送信相互変調特性**)**③ 適用範囲:キャリアアグリゲーションを用いて連続しない複数の搬送波を同時に送信する送信装置に適用する。

## **18.1** 測定系統図

16. スプリアス発射又は不要発射の強度(送信相互変調特性)①を参照すること。

## **18.2** 測定器の条件等

16. スプリアス発射又は不要発射の強度(送信相互変調特性)①を参照すること。

#### **18.3** 受験機器の状態

1) キャリアアグリゲーションを構成し、連続しない複数の搬送波を同時に送信する。

2) その他は、16. スプリアス発射又は不要発射の強度(送信相互変調特性)①を参照すること。

## **18.4** 測定操作手順

16. スプリアス発射又は不要発射の強度(送信相互変調特性)①を参照すること。

## **18.5** 結果の表示

16. スプリアス発射又は不要発射の強度(送信相互変調特性)①を参照すること。

## **18.6** その他の条件

16. スプリアス発射又は不要発射の強度(送信相互変調特性)①を参照すること。

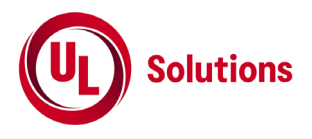

## **19.** 空中線電力の偏差①

適用範囲:一の搬送波を送信する送信装置に適用する。

## **19.1** 測定系統図

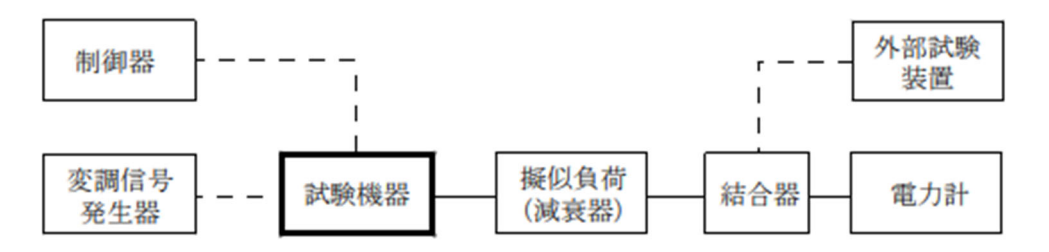

## **19.2** 測定器の条件等

- 1) 電力計の型式は、通常、熱電対、サーミスタ等による熱電変換型又はこれらと同等の性能を有するものと する。
- 2) 減衰器の減衰量は、電力計に最適動作入力レベルを与えるものとする。

## **19.3** 受験機器の状態

- 1) 外部試験装置から試験信号を加える。
- 2) 試験周波数及び最大出力に設定し、連続送信状態とする。
- 3) 複数の空中線端子を有する場合は、キー操作、制御器又は外部試験装置により空中線端子ごとに最大 出力となるように設定する。

#### **19.4** 測定操作手順

- 1) 電力計の零調を行う。
- 2) 搬送波を送信する。
- 3) 電力計で測定する。
- 4) 複数の空中線端子を有する場合は、各空中線端子において測定する。

#### **19.5** 結果の表示

空中線電力の測定値をW単位で、定格(工事設計書に記載される)の空中線電力に対する偏差を%単 位で(+)または(-)の符号をつけて表示する。

- 1) 19.2の1)において、スペクトルアナライザの検波モードをRMSとして測定する場合は、電力計に代えてスペクト ルアナライザを用いてもよい。ただし、スペクトルアナライザを用いる場合は、電力計を用いた測定結果と同等と なることを事前に確認する。(\*1) \*1) スペクトルアナライザの掃引時間を(データ点数×1サブフレーム時間(1ms))以上、表示モードをRMS平均に設 定し、10回以上掃引して電力を測定する。
- 2) 19.3の2)において最大出力となる状態とは、変調方式(QPSK、16QAM等)及びサブキャリア数(リソースブロッ ク数)の組合せで決定される送信条件の中で、最大送信電力となる状態をいう。
- 3) 19.3の2)に規定する最大出力となる状態の特定が困難な場合は、推定される複数の送信条件で測定 を行う。

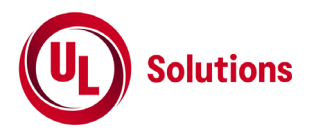

#### **20.** 空中線電力の偏差②

適用範囲:キャリアアグリゲーションを用いて連続する複数の搬送波を同時に送信する送信装置に適用する。

## **20.1** 測定系統図

19. 空中線電力の偏差①を参照すること。

## **20.2** 測定器の条件等

19. 空中線電力の偏差①を参照すること。

#### **20.3** 受験機器の状態

- 1) キャリアアグリゲーションを構成し、連続する複数の搬送波を同時に送信する。
- 2) その他は、19. 空中線電力の偏差①を参照すること。

## **20.4** 測定操作手順

- 1) 19. 空中線電力の偏差①を参照すること。
- 2) 連続する複数の搬送波の空中線電力の総和を求める。

#### **20.5** 結果の表示

- 1) 19. 空中線電力の偏差①を参照すること。
- 2) 空中線電力の総和を求めたときは、測定値の総和のほか、各空中線端子の測定値を表示する。

## **20.6** その他の条件

19. 空中線電力の偏差①を参照すること。

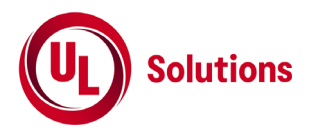

## **21.** 空中線電力の偏差③

適用範囲:キャリアアグリゲーションを用いて連続しない複数の搬送波を同時に送信する送信装置に適用する。

## **21.1** 測定系統図

19. 空中線電力の偏差①を参照すること。

## **21.2** 測定器の条件等

19. 空中線電力の偏差①を参照すること。

## **21.3** 受験機器の状態

- 1) キャリアアグリゲーションを構成し、連続しない複数の搬送波を同時に送信する。
- 2) その他は、19. 空中線電力の偏差①を参照すること。

## **21.4** 測定操作手順

- 3) 19. 空中線電力の偏差①を参照すること。
- 4) 複数の搬送波の空中線電力の総和を求める。

## **21.5** 結果の表示

- 3) 19. 空中線電力の偏差①を参照すること。
- 4) 空中線電力の総和を求めたときは、測定値の総和のほか、各空中線端子の測定値を表示する。

## **21.6** その他の条件

19. 空中線電力の偏差①を参照すること。

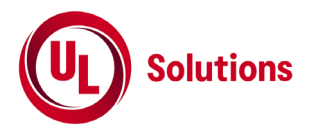

**22.** 隣接チャネル漏洩電力①

適用範囲:一の搬送波を送信する送信装置に適用する。

# **22.1** 測定系統図

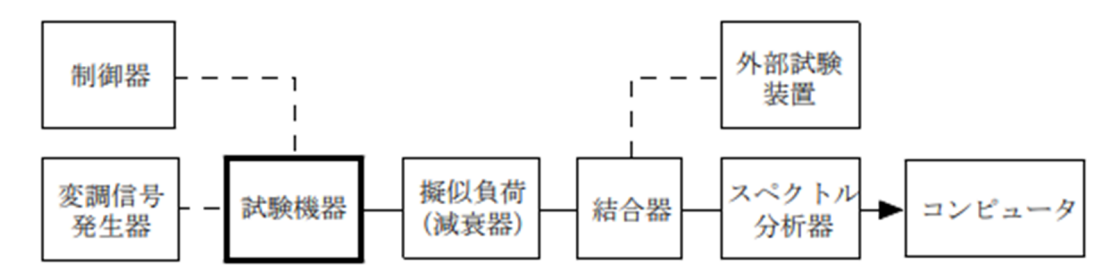

## **22.2** 測定器の条件等

1) スペクトルアナライザの設定は、次のようにする。 中心周波数 (\*1) 掃引周波数幅 (\*1) 分解能帯域幅 3kHz~300kHz ビデオ帯域幅 分解能帯域幅の3倍程度 掃引時間 測定精度が保証される時間 Y軸スケール 10dB/Div 入力レベル 最大のダイナミックレンジとなる値 データ点数 400点以上 掃引モード 連続掃引 検波モード ホッジティブピーク 表示モード マックスホールド 掃引回数 スペットラムの変動が無くなる程度の回数

## \*1) チャネル間隔により、次のとおりとする。ただし、fcは搬送波周波数とする。

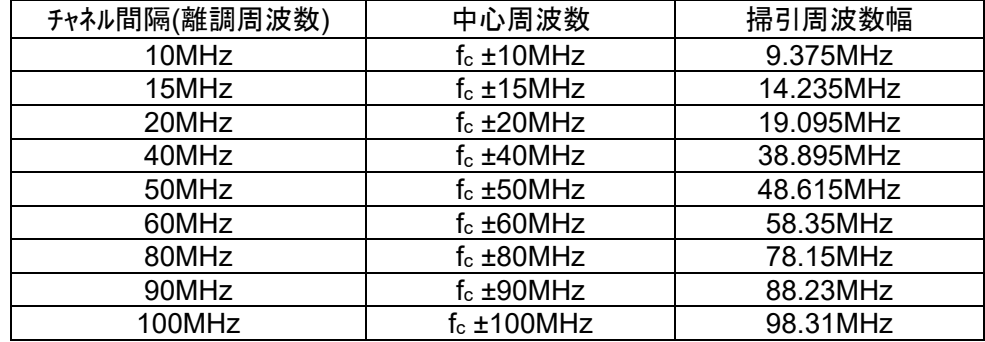

2) 電力測定時のスペクトルアナライザの設定は、次のとおりとする。

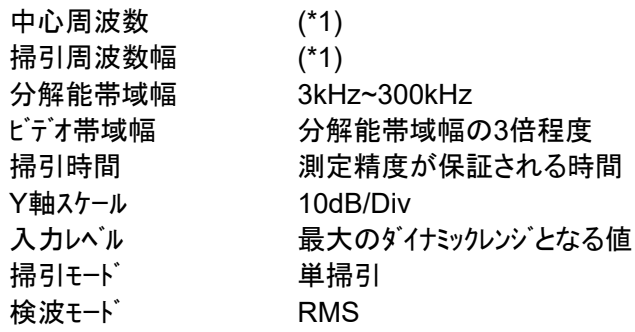

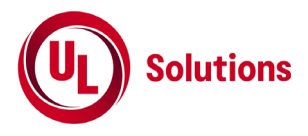

## **22.3** 受験機器の状態

- 1) 外部試験装置から試験信号を加える。
- 2) 試験周波数及び最大出力に設定し、連続送信状態とする
- **3)** キー操作、制御器又は外部試験装置を用いて隣接チャネル漏洩電力が最大となる状態に設定する。

## **22.4** 測定操作手順

#### **22.4.1** 隣接チャネル漏洩電力の相対値の測定

- 1) スペクトルアナライザを22.2の1)と設定する。
- 2) 搬送波電力 $(P_c)$ の測定を測定する。
	- (a) スペクトルアナライザの中心周波数を搬送波周波数にし、掃引周波数幅をチャネル間隔として掃引する。
	- (b) 全データをコンピュータの配列変数に取り込む。
	- (c) 取り込んだ全データについて、dB値を電力次元の真数に変換する。
	- (d) 真数に変換した値の電力総和を求め、これをPcとする。(\*2)
	- \*2) 電力総和は、次の式により算出する。

$$
P_C = (\sum_{i=1}^{n} E_i) \times \frac{S_W}{RBW \times n}
$$
  
CEC.

:掃引周波数幅内の電力総和(W)  $E_i$ :1サンプルの測定値(W)  $S_W$ :掃引周波数幅(MHz)

n :掃引周波数幅内のサンプル数

RBW:分解能帯域幅(MHz)

- 3) 上側隣接チャネル漏洩電力 $(P_n)$ を測定する。 (a) スペクトルアナライザの中心周波数を搬送波周波数の上側の規定の離調周波数(\*1)に設定し、掃引周 波数幅内を掃引する。 (b) 全データをコンピュータの配列変数に取り込む。
	- (c) 取り込んだ全データ(dB値)を電力次元の真数に変換する。
	- (d) 真数に変換した値の電力総和を求め、これを $P_{U}$ とする。(\*2)
- 4) 下側隣接チャネル漏洩電力 $(P_L)$ を測定する。 スペクトルアナライザの中心周波数を搬送波周波数の下側の規定の離調周波数(\*1)に設定し、上側隣接チャ ネル漏洩電力と同様に測定する。
- 5) 上側隣接チャネル漏洩電力比(=10log( $P_U/P_C$ ))及び下側隣接チャネル漏洩電力比(=10log( $P_L/P_C$ ))を計算す る。

## **22.4.2** 隣接チャネル漏洩電力の絶対値の測定

- 1) スペクトルアナライザを22.2の1)と設定する。
- 2) スペクトルアナライザの中心周波数を搬送波周波数の上側の規定の離調周波数(\*1)に設定し、掃引周波数 幅ごとに上側隣接チャネル漏洩電力を探索する。
- 3) 探索した漏洩電力の最大値が、許容値から換算値(=10log(参照帯域幅/分解能帯域幅))を減算した値 以下の場合は、探索した最大値に換算値を加算した値を測定値とする。

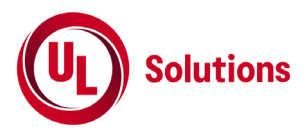

4) 22.4.2の3)において許容値を超える場合は、スペクトルアナライザの設定を22.2の2)とし、次のとおり上側隣 接チャネル漏洩電力を求める。

(a) スペクトルアナライザの中心周波数を搬送波周波数の上側の規定の離調周波数(\*1)に設定し、掃引周 波数幅内を掃引する。

- (b) 全データをコンピュータの配列変数に取り込む。
- (c) 取り込んだ全データ(dB値)を電力次元の真数に変換する。
- (d) 真数に変換した値の電力総和(Pc)を求め、これを測定値とする。(\*3)
- \*3) 電力総和は、次の式により算出する。

$$
P_S = (\sum_{i=1}^{n} E_i) \times \frac{S_W}{RBW \times k \times n}
$$
  
\n
$$
Z = \overline{C} \cdot \overline{C}.
$$
  
\n
$$
P_S:ًdel{R} 5H 3H 3B, \underline{R} 5H 5H 6H
$$
  
\n
$$
E_i: 1 + \frac{1}{2} \times \overline{D} \times \overline{D}
$$
  
\n
$$
S_W: .1 3H 3H 3H 3H (W) + \overline{D}
$$
  
\n
$$
S_W: .1 3H 3H 3H 3H (W) + \overline{D}
$$
  
\n
$$
R : 3H 3H 3H 3H (W) + \overline{D}
$$
  
\n
$$
R : 3H 3H 3H 3H (W) + \overline{D}
$$
  
\n
$$
R : 3H 3H 3H 3H (W) + \overline{D}
$$
  
\n
$$
R : 3H 3H 3H 3H (W) + \overline{D}
$$
  
\n
$$
R : 3H 3H 3H 3H (W) + \overline{D}
$$
  
\n
$$
R : 3H 3H 3H (W) + \overline{D}
$$
  
\n
$$
R : 3H 3H 3H (W) + \overline{D}
$$
  
\n
$$
R : 3H 3H 3H (W) + \overline{D}
$$
  
\n
$$
R : 3H 3H 3H (W) + \overline{D}
$$
  
\n
$$
R : 3H 3H (W) + \overline{D}
$$
  
\n
$$
R : 3H 3H (W) + \overline{D}
$$
  
\n
$$
R : 3H 3H (W) + \overline{D}
$$
  
\n
$$
R : 3H 3H (W) + \overline{D}
$$
  
\n
$$
R : 3H 3H (W) + \overline{D}
$$
  
\n
$$
R : 3H 3H (W) + \overline{D}
$$
  
\n
$$
R : 3H 3H (W) + \overline{D}
$$
  
\n
$$
R : 3H 3
$$

5) スペクトルアナライザの中心周波数を搬送波周波数の下側の規定の離調周波数(\*1)に設定し、上側隣接チャ ネル漏洩電力と同様に下側隣接チャネル漏洩電力を求める。

#### **22.5** 結果の表示

上側隣接チャネル漏洩電力比及び下側隣接チャネル漏洩電力比の測定値、又は上側隣接チャネル漏洩電力 及び下側隣接チャネル漏洩電力の測定値を技術基準で規定する単位で離調周波数ごとに表示する。

- 1) 22.3の3)において隣接チャネル漏洩電力が最大となる状態とは、変調方式(QPSK、16QAM等)、サブキャリ ア数(リソースブロック数)等の組合せで決定される送信条件の中で、変調過程又は送信部の非線形性によ る不要発射が最大となる状態で、かつ、その送信条件において最大出力の状態をいう。
- 2) 22.3の3)に規定する隣接チャネル漏洩電力が最大となる状態の特定が困難な場合は、最大になると推 定される複数の送信条件で測定を行う。

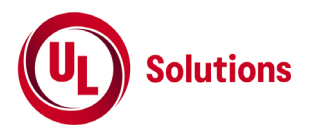

## **23.** 隣接チャネル漏洩電力②

適用範囲:キャリアアグリゲーションを用いて連続する複数の搬送波を同時に送信する送信装置に適用する。

## **23.1** 測定系統図

22. 隣接チャネル漏洩電力①を参照すること。

## **23.2** 測定器の条件等

1) スペクトルアナライザの設定は、次のようにする。 中心周波数 (\*1) 掃引周波数幅 (\*1) 分解能帯域幅 3kHz~300kHz ビデオ帯域幅 分解能帯域幅の3倍程度 掃引時間 測定精度が保証される時間 Y軸スケール 10dB/Div 入力レベル 最大のダイナミックレンジとなる値 データ点数 400点以上 掃引モード 連続掃引 検波モード ホッジティブピーク 表示モード マックスホールド 掃引回数 スペットラムの変動が無くなる程度の回数

\*1) チャネル間隔の総和により、次のとおりとする。ただし、fcは送信周波数帯域の中心周波数とする

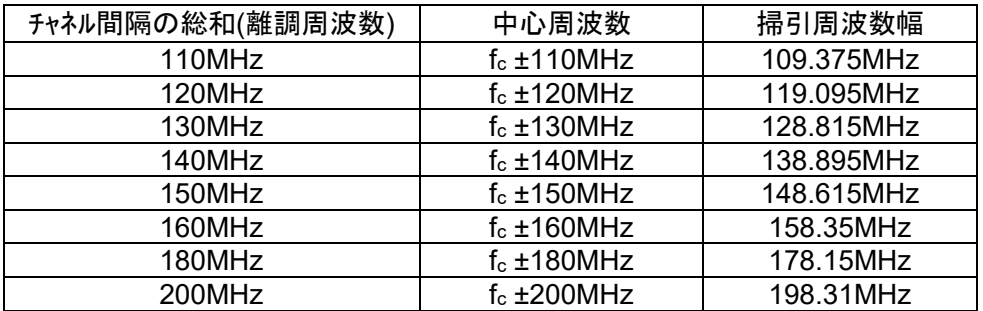

2) 電力測定時のスペクトルアナライザの設定は、次のとおりとする。

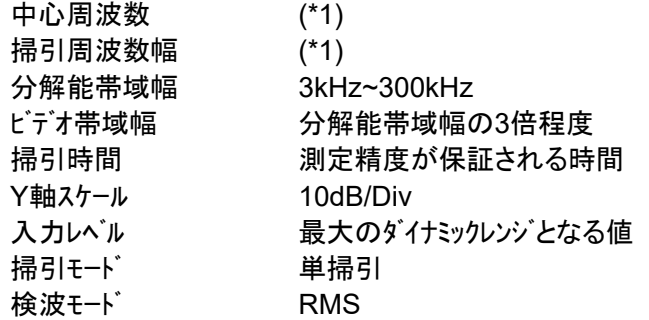

## **23.3** 受験機器の状態

- 1) キャリアアグリゲーションを構成し、連続する複数の搬送波を同時に送信する。
- 2) その他は、22. 隣接チャネル漏洩電力①を参照すること。

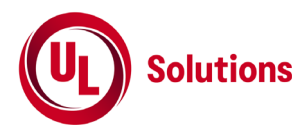

#### **23.4** 測定操作手順

22. 隣接チャネル漏洩電力①を参照すること。ただし、スペクトルアナライザの設定は、本試験項目の23.2の1) 及び23.2の2)を適用し、「搬送波周波数」を「送信周波数帯域の中心周波数」と読み替える。

#### **23.5** 結果の表示

22. 隣接チャネル漏洩電力①を参照すること。

#### **23.6** その他の条件

22. 隣接チャネル漏洩電力①を参照すること。

#### **24.** 隣接チャネル漏洩電力③

## 適用範囲:キャリアアグリゲーションを用いて連続しない複数の搬送波を同時に送信する送信装置に適用する。

#### **24.1** 測定系統図

22. 隣接チャネル漏洩電力①を参照すること。

#### **24.2** 測定器の条件等

22. 隣接チャネル漏洩電力①を参照すること。

#### **24.3** 受験機器の状態

1) キャリアアグリゲーションを構成し、連続しない複数の搬送波を同時に送信する。

2) その他は、22. 隣接チャネル漏洩電力①を参照すること。

#### **24.4** 測定操作手順

22. 隣接チャネル漏洩電力①を参照すること。

## **24.5** 結果の表示

22. 隣接チャネル漏洩電力①を参照すること。

- 1) 同時に送信する複数の搬送波の間の周波数範囲においては、当該同時に送信する複数の搬送波の 間の周波数範囲が各搬送波の占有周波数帯幅以上の場合に限り、測定を行う。
- 2) その他は、22. 隣接チャネル漏洩電力①を参照すること。

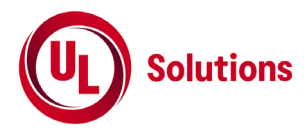

# **25.** 搬送波を送信していないときの電力① 適用範囲:一の搬送波を送信する送信装置に適用する。

## **25.1** 測定系統図

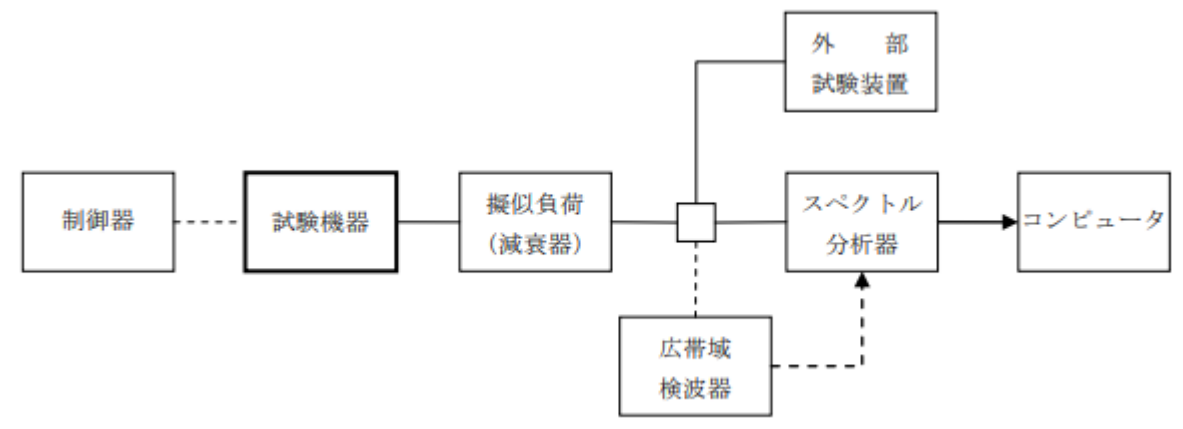

## **25.2** 測定器の条件等

- 1) 漏洩電力探索時のスペクトルアナライザの設定は、次のとおりとする。 掃引周波数幅 陸上移動局送信帯域(3.6GHz~4.1GHz、又は4.5GHz~4.9GHz) 分解能帯域幅 1MHz ビデオ帯域幅 分解能帯域幅と同程度 掃引時間 測定精度が保証される時間 Y軸スケール 10dB/Div 掃引モード 単掃引 検波モード おおしゃ ポジティブピーク
- 2) 漏洩電力測定時のスペクトルアナライザの設定は、次のとおりとする。 中心周波数 測定する区間の周波数 掃引周波数幅 (\*1) 分解能帯域幅 3kHz~300kHz ビデオ帯域幅 分解能帯域幅の3倍程度 掃引時間 測定精度が保証される時間 Y軸スケール 10dB/Div データ点数 400点以上 掃引モード 単掃引 検波モード RMS
	- (\*1) 掃引周波数幅は次のとおりとする。

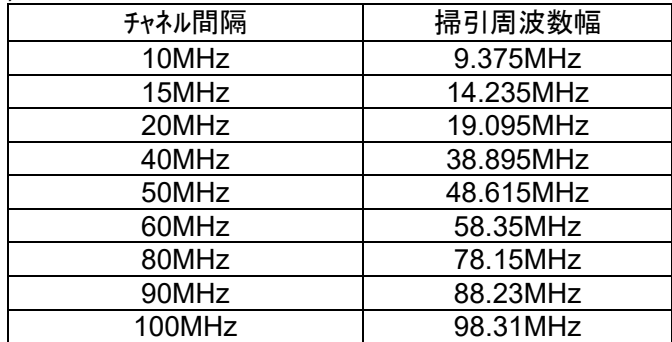

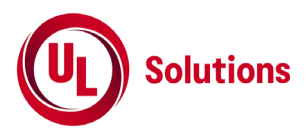

3) 漏洩電力測定時のスペットルアナライザの設定は、次のとおりとする。 物学 冲压油米

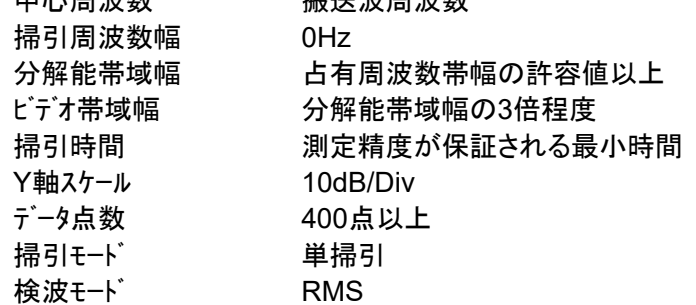

## **25.3** 受験機器の状態

- 1) 外部試験装置から試験信号を加える。
- 2) 試験周波数に設定し、連続送信状態とする
- 3) キー操作、制御器又は外部試験装置を用いて送信を停止した状態とする。 ただし、バースト波のオフ時間で測定を行う場合は、この限りでない。

## **25.4** 測定操作手順

- 1) 必要に応じて広帯域検波器等によりスペクトルアナライザに外部トリガをかけ、搬送波を送信していない時間 を測定できるようにトリガ条件を設定する。
- 2) スペクトルアナライザの設定を25.2の1)とし、陸上移動局送信帯域を掃引して漏洩電力の振幅の最大値を 探索する。最大値が次の値以下の場合は、その値に次の換算値を加算した値を測定値とする。

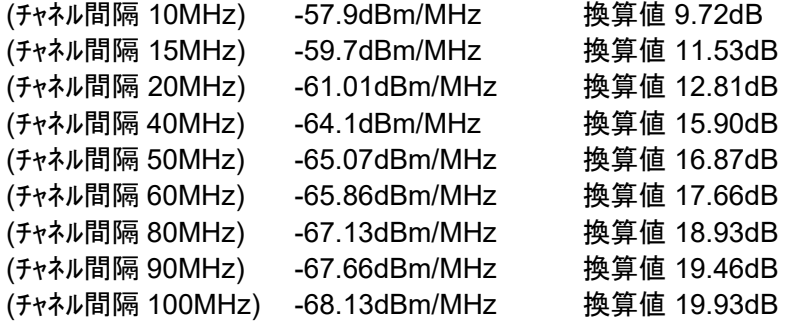

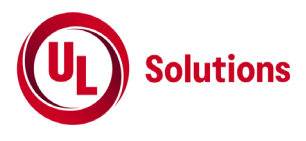

3) 25.4の2)において許容値を超える場合は、25.2の2)の設定を行い、スペクトルアナライザの設定を25.2の2) とし、規定の参照帯域幅当たりの電力を次のとおり求める。

(a) 全データをコンピュータの配列変数に取り込む。

(b) 取り込んだ全データ(dB値)を電力次元の真数に変換する。

 $($ c) 25.2の2)において探索した漏洩電力の周波数を中心とする参照帯域幅当たりの電力総和 $(P<sub>S</sub>)$ を求 め、これを測定値とする。可能なときは、掃引周波数幅内の全データについて参照帯域幅当たりの電力 総和を計算し、その中の最大値を測定値とすることが望ましい。(\*3)

\*3) 電力総和は、次の式により算出する。

$$
P_S = (\sum_{i=1}^{n} E_i) \times \frac{S_W}{RBW \times k \times n}
$$
  
\n= $\underline{\tau} \leq \overline{\tau}$ ,  
\n $P_S: \overline{\text{B}}$  烆帯城幅内の電力総和(W)  
\n $E_i: 1 \text{ } 1 \text{ } 1 \text{ } 2 \text{ } 7 \text{ } 9 \text{ } 1 \text{ } 1 \text{ } 1 \text{ } 2 \text{ } 3 \text{ } 1 \text{ } 1 \text{ } 1 \text{ } 1 \text{ } 2 \text{ } 3 \text{ } 1 \text{ } 1 \text{ } 1 \text{ } 2 \text{ } 3 \text{ } 1 \text{ } 1 \text{ } 3 \text{ } 3 \text{ } 1 \text{ } 3 \text{ } 4 \text{ } 1 \text{ } 4 \text{ } 1 \text{ } 1 \text$ 

## **25.5** 結果の表示

結果は、技術基準で規定する単位で、周波数とともに記載する。

## **25.6** その他の条件

上記の方法にかかわらず、送信帯域内において占有周波数帯幅内の搬送波のオフ時間の漏洩電力が 最大となる場合は、スペクトルアナライザの設定を25.2の3)とし、搬送波のオフ時間における最大電力を測定 してもよい。

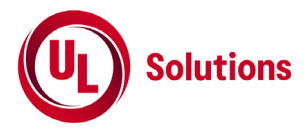

## **26.** 搬送波を送信していないときの電力②

適用範囲:キャリアアグリゲーションを用いて連続する複数の搬送波を同時に送信する送信装置に適用する。

#### **26.1** 測定系統図

25. 搬送波を送信していないときの電力①を参照すること。

#### **26.2** 測定器の条件等

25. 搬送波を送信していないときの電力①を参照すること。

#### **26.3** 受験機器の状態

- 1) キャリアアグリゲーションを構成し、連続する複数の搬送波を同時に送信する。
- 2) その他は、25. 搬送波を送信していないときの電力①を参照すること。

#### **26.4** 測定操作手順

- 1) 25. 搬送波を送信していないときの電力①を参照すること。
- 2) 25.6を適用する場合は、各搬送波について測定を行うこと。

#### **26.5** 結果の表示

25. 搬送波を送信していないときの電力①を参照すること。

#### **26.6** その他の条件

25. 搬送波を送信していないときの電力①を参照すること。

#### **27.** 搬送波を送信していないときの電力③

#### 適用範囲:キャリアアグリゲーションを用いて連続しない複数の搬送波を同時に送信する送信装置に適用する。

#### **27.1** 測定系統図

25. 搬送波を送信していないときの電力①を参照すること。

#### **27.2** 測定器の条件等

25. 搬送波を送信していないときの電力①を参照すること。

#### **27.3** 受験機器の状態

- 1) キャリアアグリゲーションを構成し、連続しない複数の搬送波を同時に送信する。
- 2) その他は、25. 搬送波を送信していないときの電力①を参照すること。

#### **27.4** 測定操作手順

- 1) 25. 搬送波を送信していないときの電力①を参照すること。
- 2) 25.6を適用する場合は、各搬送波について測定を行うこと。

#### **27.5** 結果の表示

25. 搬送波を送信していないときの電力①を参照すること。

#### **27.6** その他の条件

25. 搬送波を送信していないときの電力①を参照すること。

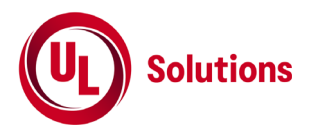

# **28.** 副次的に発する電波等の限度

# **28.1** 測定系統図

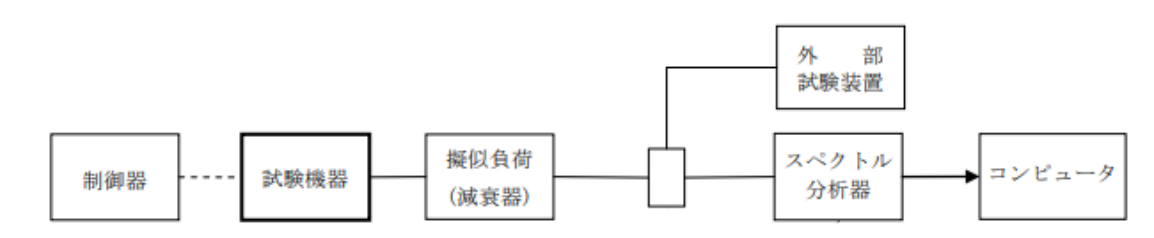

# **28.2** 測定器の条件等

- 1) 擬似負荷(減衰器)の減衰量は、測定対象が低レベルのため、なるべく低い値とする。
- 2) 副次発射探索時のスペクトルアナライザの設定は、次のとおりとする。

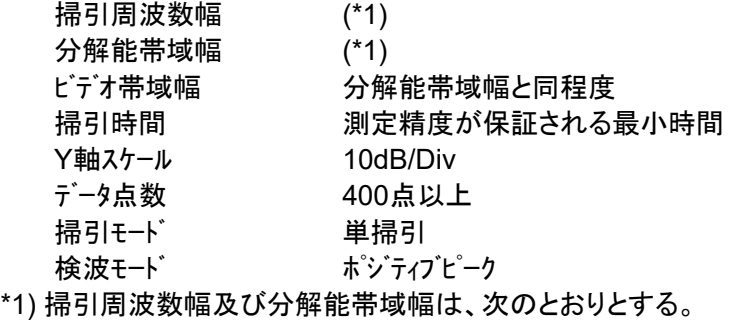

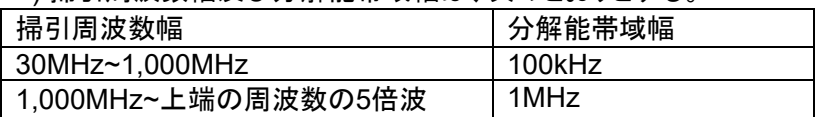

3) 副次発射探索時のスペクトルアナライザの設定は、次のとおりとする。 中心周波数 探索した副次発射の周波数 掃引周波数幅 0Hz

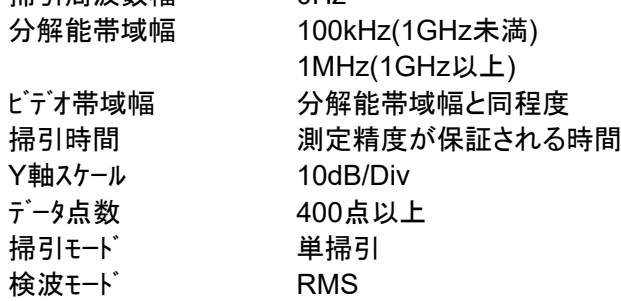

## **28.3** 受験機器の状態

- 1) 制御器又は外部試験装置を用いて受験機器の送信を停止し、試験周波数を連続受信する状態とす る。
- 2) 連続受信状態にできない場合は、外部試験装置等より試験信号を加え、試験周波数を一定の周期で 間欠受信する状態とする。

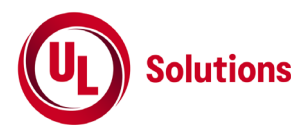

## **28.4** 測定操作手順

- 1) スペクトルアナライザの設定を28.2の2)とし、技術基準の異なる帯域ごとに副次発射の振幅の最大値を探 索する。ただし、外部試験装置を使用している場合は、その信号を除く。
- 2) 探索した結果が許容値以下の場合は、探索値を測定値とする。
- 3) 探索した結果が許容値を超える場合は、スペクトルアナライザの中心周波数の設定精度を高めるため、掃 引周波数幅を100MHz、10MHz、1MHzというように分解能帯域幅の10倍程度まで順次狭くして副次 発射の周波数を求める。
- 4) スペクトルアナライザの設定を28.2の3)とし、副次発射の振幅値を次のとおり求める。
	- (a) 全データ(バースト波の場合はバースト内の全データ)をコンピュータの配列変数に取り込む。
	- (b) 取り込んだ全データ(dB値)を電力次元の真数に変換する。
	- (c) 真数に変換した値の平均値(バースト波の場合はバースト内平均電力)を求め、測定値とする。

## **28.5** 結果の表示

副次的に発する電波の限度の最大の測定値を測定帯域ごとに周波数とともに、技術基準で規定 する単位で表示する。

- 1) 28.3の2)のように連続受信状態に設定できない受験機器は、受験機器の間欠受信の周期を最短に設 定し、スペクトルアナライザの掃引時間を測定精度が保証される時間に設定して測定を行う。掃引時間は、 (データ点数×間欠受信の周期)以上とする必要がある。
- 2) 28.4の4)において、受信状態において副次発射がバースト状に発射される場合は、副次発射のバースト内 平均電力を求める。